# CS302 Topic: Priority Queues / Heaps

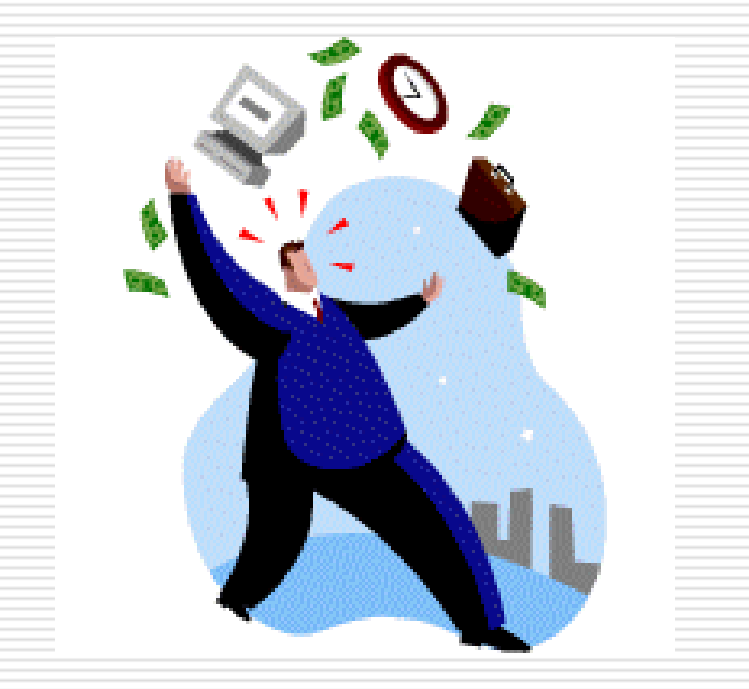

#### Tuesday, Sept. 26, 2006

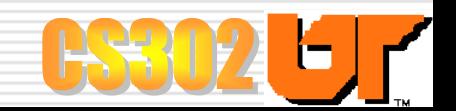

#### Announcements

□ Lab 3 (Graphical Stock Charts); due Monday, Oct. 2

E Don't procrastinate!!

> *I love deadlines. I like the whooshing sound as they make as they fly by.* --- Douglas Adams

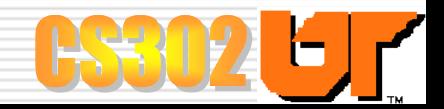

#### The Priority Queue

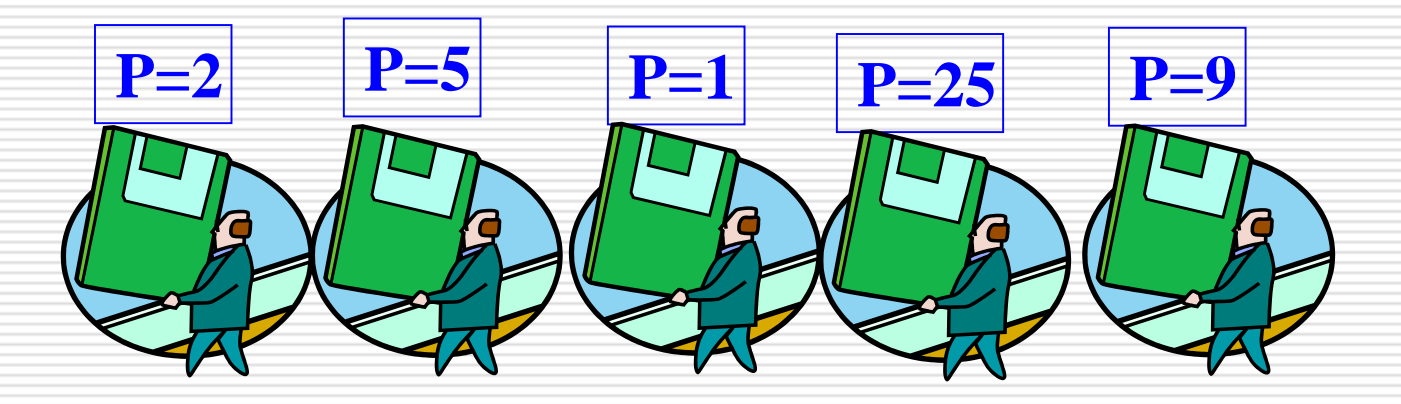

- We call it a priority *queue* but its not FIFC
- Ξ Items in queue have PRIORITY
- **E** Elements are removed from priority queue in either increasing or decreasing priority
	- **Min Priority Queue**
	- **Max Priority Queue**

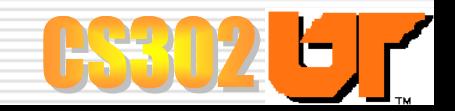

### The Priority Queue (Example #1)

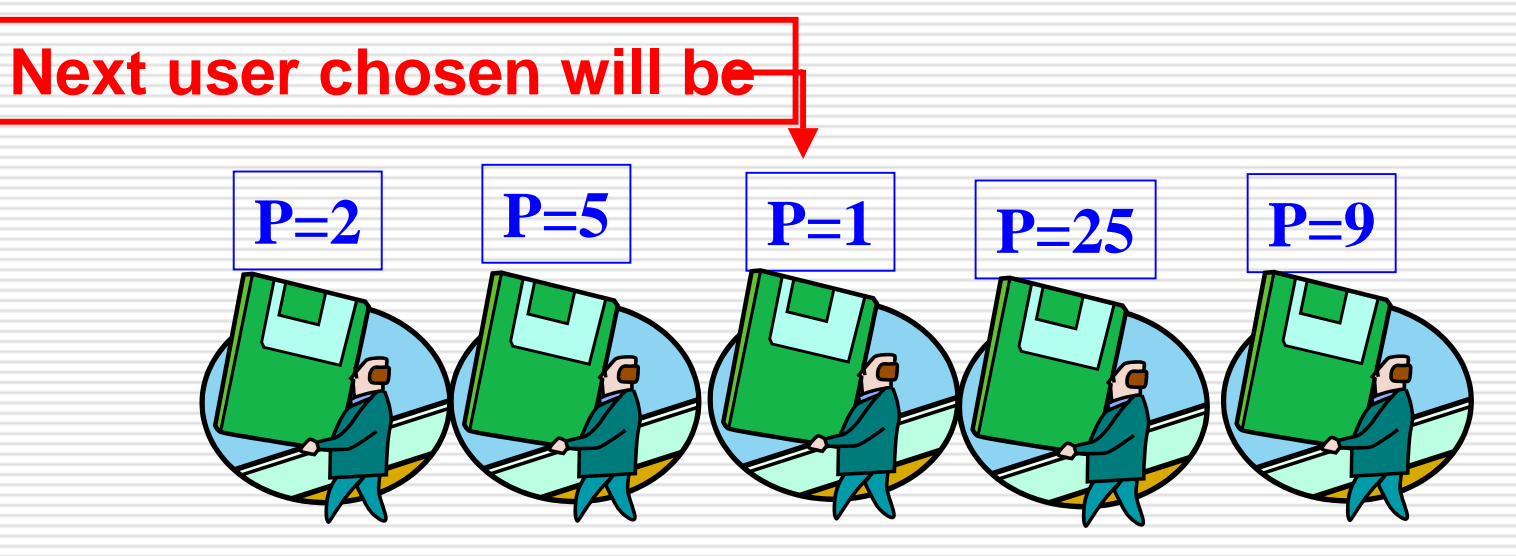

- **□** Consider situation where we have a computer whose services we are selling
- Ξ Users need different amounts of time
- $\Box$  Maximize earnings by min priority queue of users
	- **I** i.e. when machine becomes free, the user who needs least time gets the machine; get through more users quicker

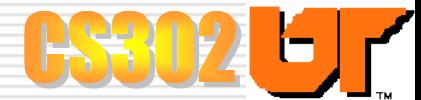

### The Priority Queue (Example #2)

#### **Next user chosen will be-**

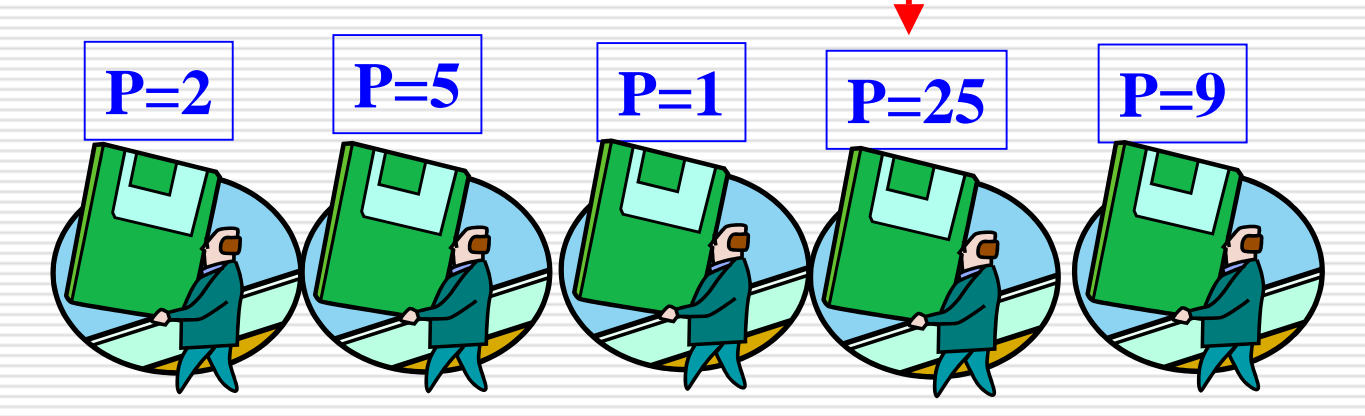

- **□** Consider situation where users are willing to pay more to secure access - they are in effect biddin g against each other
- $\Box$  Maximize earnings by max priority queue of users
	- **I** i.e. when machine becomes free, the user who is willing to pay most gets the machine

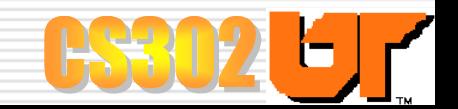

#### The Priority Queue

Е Priority queue is a common data structure used in CS

#### О Example Applications:

- Unix/Linux job scheduling
	- Ξ Processes given a priority
	- Ξ Time allocated to process is based on priority of job
- Priority of jobs in printer queue
- Sorting
- Standby passengers at airport
- Auctions
- Stock market
- Event-driven simulations
- VLSI design (channel routing, pin layout)
- Artificial intelligence search algorithms

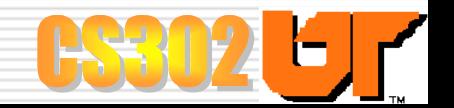

# Min Priority Queue ADT (i.e, Abstract Data Type)

#### Ξ Instances:

Finite c ollection of zero o r more elements; eac h has a priority; represented as Key-Value pair

**□ Main Operations of a Min Priority Queue** *insert(key, value)* : Add element i nto the priority queue *deleteMin()* : Remove the element with the min priority  $\Box$  Additional Operations that are often supplied *minKey()* : Return the key with the minimum priority *minVal()*: Return the value of the node with min priority *size()* : Return number of elements in the queue <sup>e</sup>*mpty()* : Return true if the queue is empty; else false (We'll look at STL C++ i nterface/implementation next time)

#### Total Order Relations

- Ξ Keys in a priority queue can be arbitrary objects on which an order is defined
- Ξ ■ Mathematical concept of "total order relation  $\leq$ "
	- Reflexive property:
		- $\Box$   $x \leq x$

Ξ

- . Antisymmetric property:
	- $\Box$   $x \leq y \land y \leq x \Rightarrow x = y$
- **T** Transitive property
	- $\Box$   $x \leq y \land y \leq z \Rightarrow x \leq z$

Two distinct entries in a priority queue can have the same key

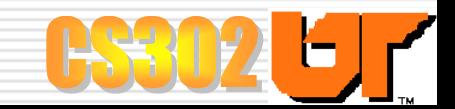

## Priority Queue Implementation Options

#### Ξ Unsorted linear list

$$
\begin{array}{|c|c|c|}\hline 4 & 5 & -2 & -3 & -1 \\ \hline \end{array}
$$

#### Time complexities:

Ξ

- **insert:**  $O(1)$ , since we can insert item at the begin ning or end of sequence
- deleteMin: *O*(*n*), since we have to traverse entire sequence to find smallest key

#### Ε Sorted linear list

$$
\begin{array}{|c|c|c|}\hline \textbf{1} & \textbf{2} & \textbf{3} & \textbf{4} & \textbf{5} \\ \hline \end{array}
$$

#### П Time complexities:

- **i** insert:  $O(n)$ , since we have to find the place to insert the item
- **Filte deleteMin:**  $O(1)$ , since the smallest key is at the beginning

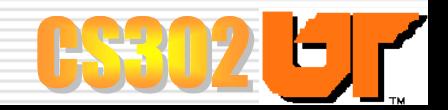

#### Priority Queue Implementation Options (con't.)

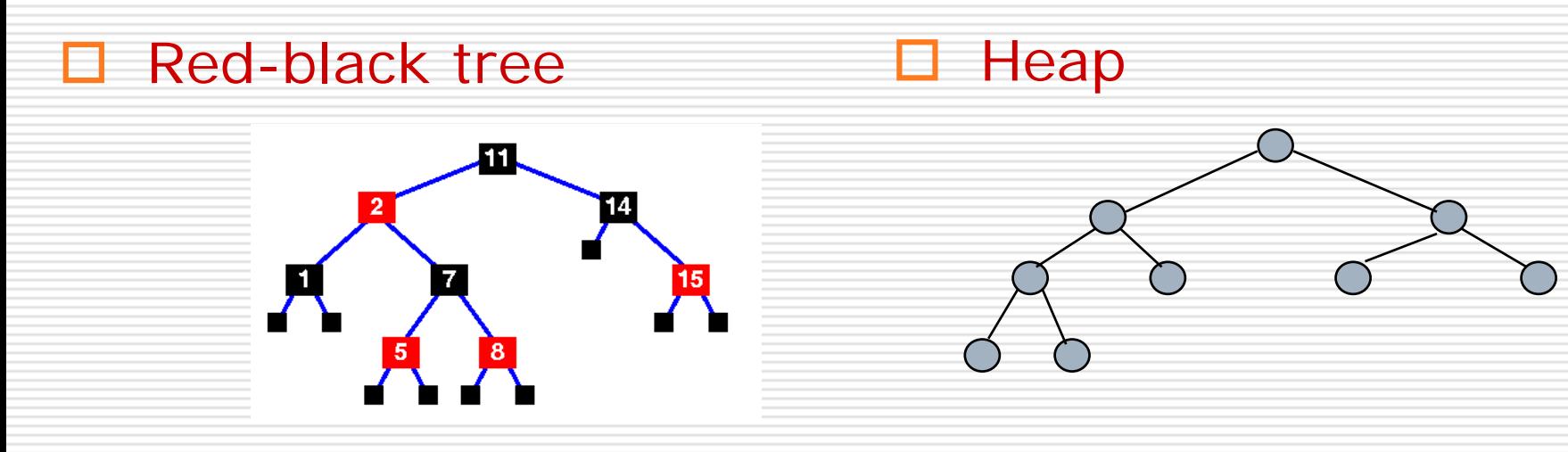

Ξ Time complexities: ■ insert: *O*(log *n*) ■ deleteMin: *O*(log *n*)

- Ξ Time complexities:
	- T. **i** insert: *O*(1), on average
	- $\mathbb{R}^2$ **deleteMin:**  $O(log n)$

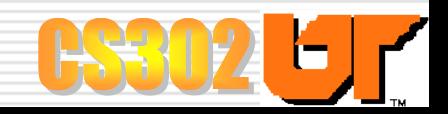

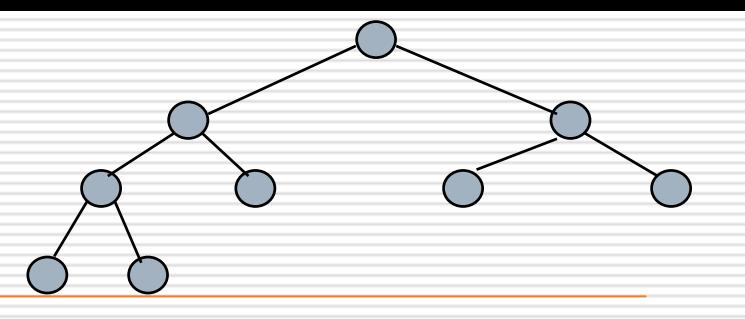

#### Heaps

Ξ A heap is a binary tree storing keys at its nodes and satisfying the following properties:

#### Structure property:

Ξ Complete binary tree. Let *h* be the height of the heap. Then:

- For  $i = 0, ..., h 1$ , there are 2<sup>*i*</sup> nodes of depth *i*
- F At depth *h* - 1, the internal nodes are to the left of the external nodes
- □ In other words, tree is completely filled, with possible exception of last level, which is filled from left to right

- Heap-Order property (for a min heap): Ξ For every internal node *<sup>v</sup>* other than the root,
	- $key(v) \geq key(parent(v))$

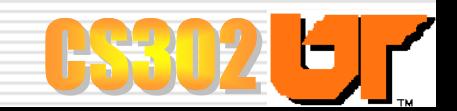

#### Examples: Is the following a min heap?

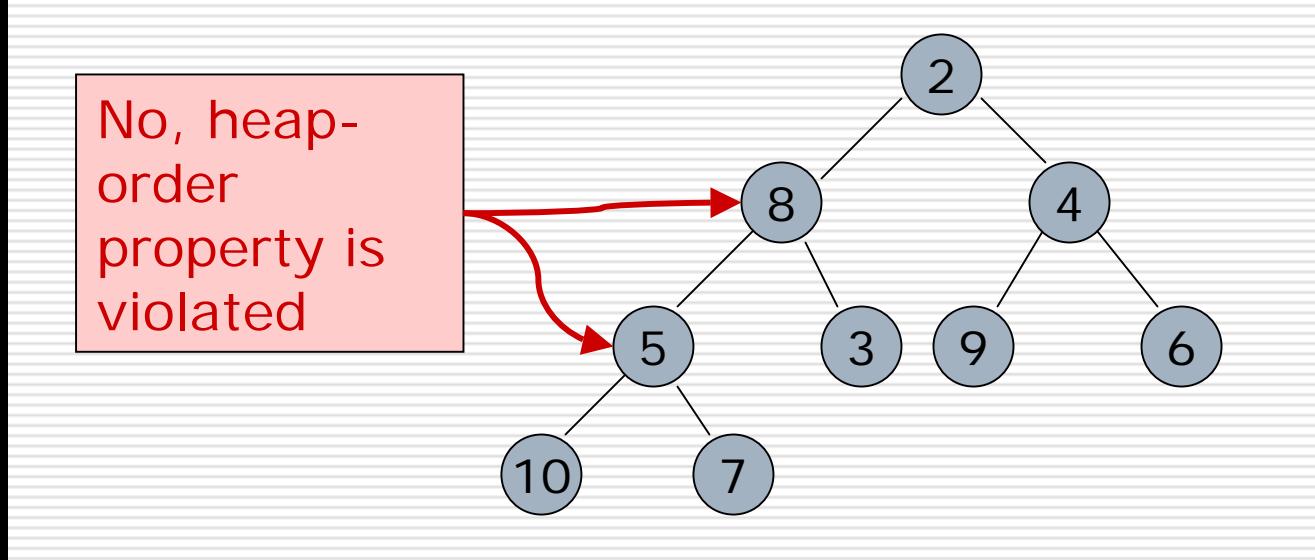

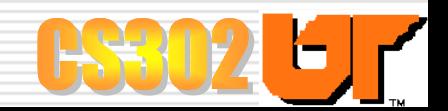

#### Examples: Is the following a min heap?

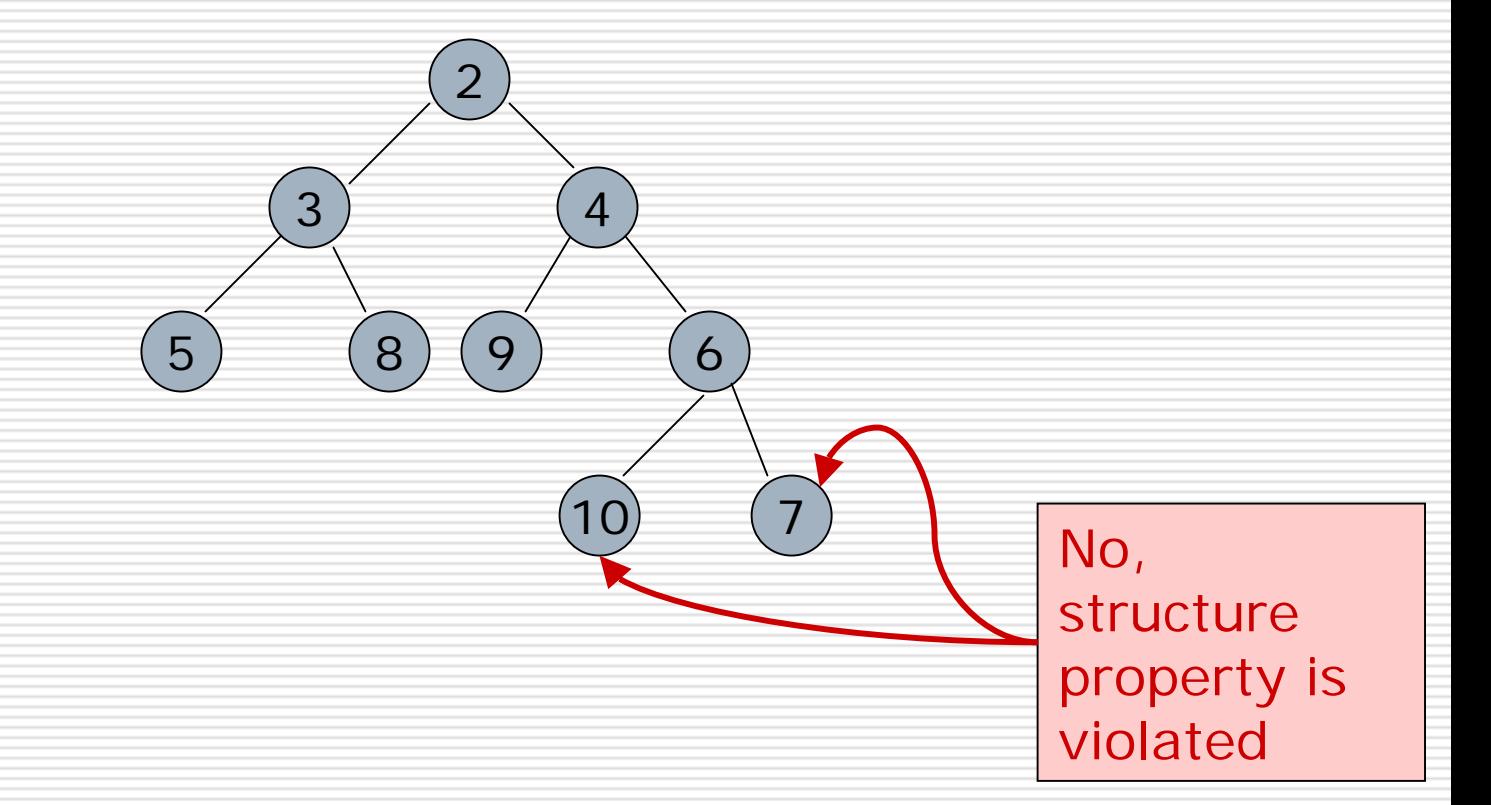

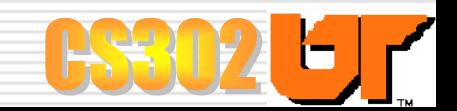

#### Examples: Is the following a min heap?

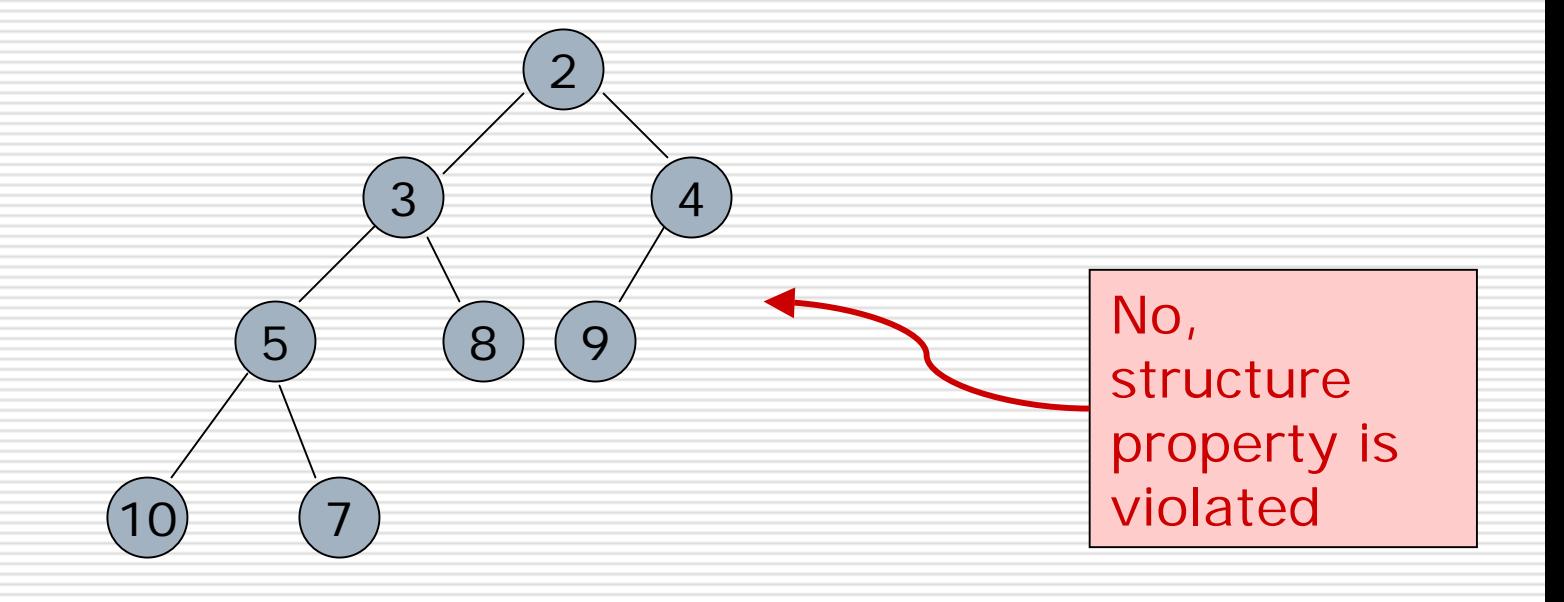

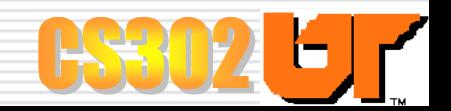

#### Height of a Heap

Ξ

- Ξ □ Theorem: A heap storing *n* keys has height *O* (log *n*)
	- Proof: (we apply the complete binary tree property)
		- **Let h be the height of a heap storing n keys**
		- **Since there are 2<sup>***i***</sup> keys at depth**  $i = 0, ..., h-1$  **and at** least one key at depth *h*, we have  $n \geq 2^h \Rightarrow h \leq \log n$

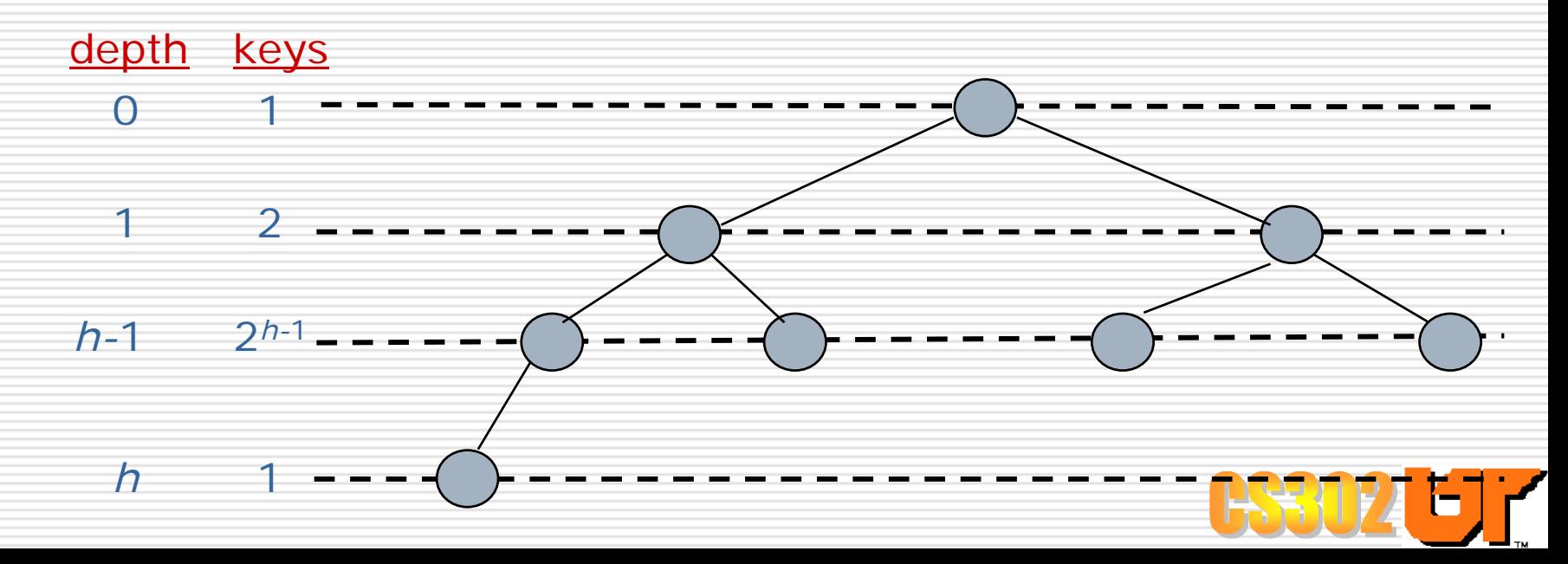

#### "Last node" of a Heap

□ Define "last node" of a heap as the rightmost node of depth *h*

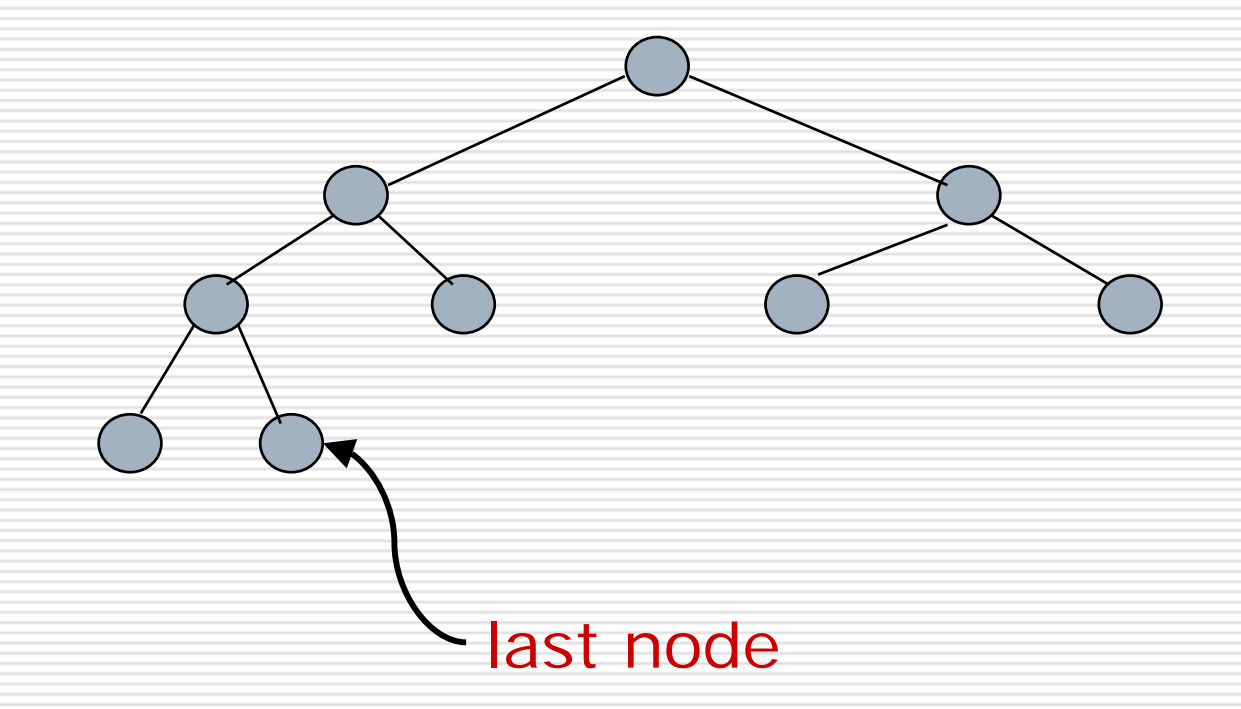

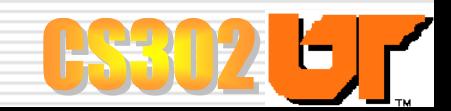

### Insertion of key *k* into a Heap

#### **□** Insert algorithm has 3 steps:

- $\mathbb{R}^2$  Find the insertion node *z* (i.e., the new last node)
- Store *k* at z
- T. Restore the heaporder property (we'll discuss this next)

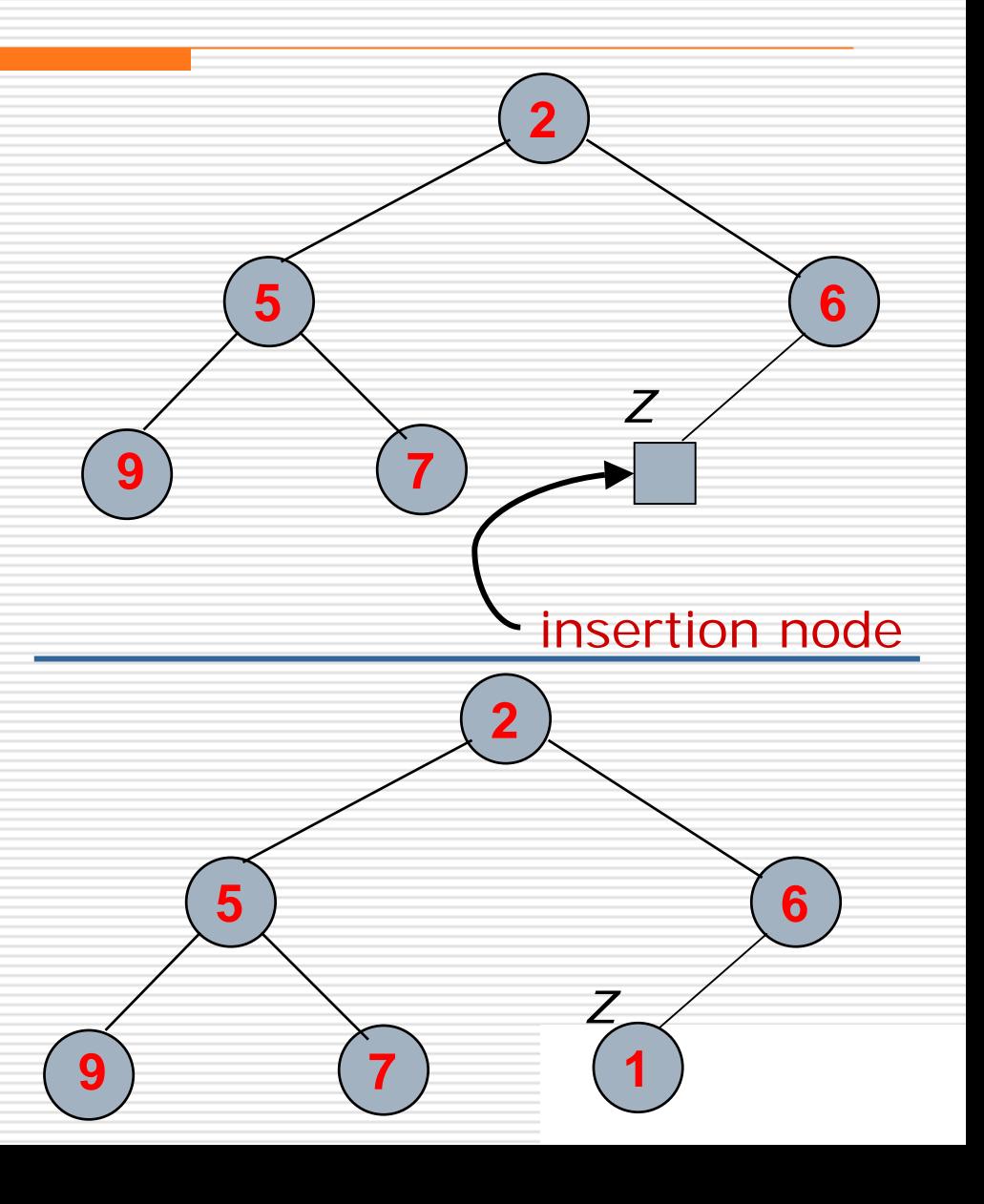

#### Restoring heap property after insert

- After the insertion of a new key *k*, the heaporder property may be violated
- $\Box$  "Percolate up": Restore heap-order property by swapping *k* along an upward path from the insertion node
- Terminate when key k reaches the node or a root whose parent has a key ≤ *k*
- Since heap has height *O*(log *<sup>n</sup>*), restoring heap-order can be don e in *O*(log *<sup>n</sup>*) time
	- But, average case requires 2.607 comparisons  $\rightarrow$  1.607 element moves  $\rightarrow$  O(1) average time

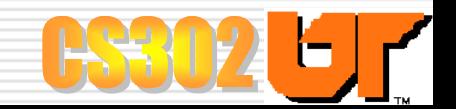

## Example: Restoring Heap Property after insert

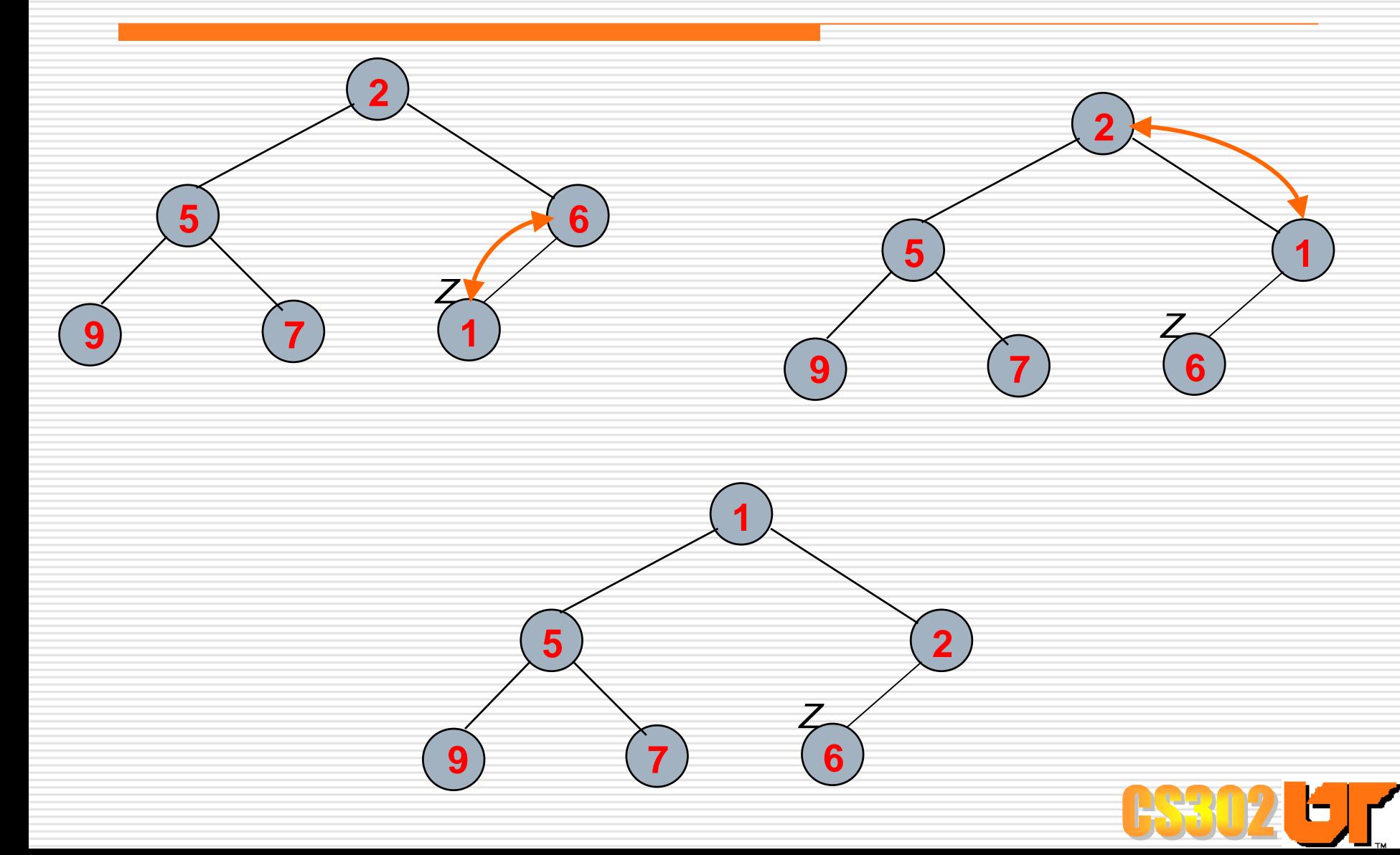

#### deleteMin operation on a Heap

- **□** deleteMin corresponds to removal of root key from the heap
	- deleteMin algorithm has 3 steps:
		- Replace root key with the key of the last node *w*
		- Remove *w*

O

 Restore the heap-order property (discussed next)

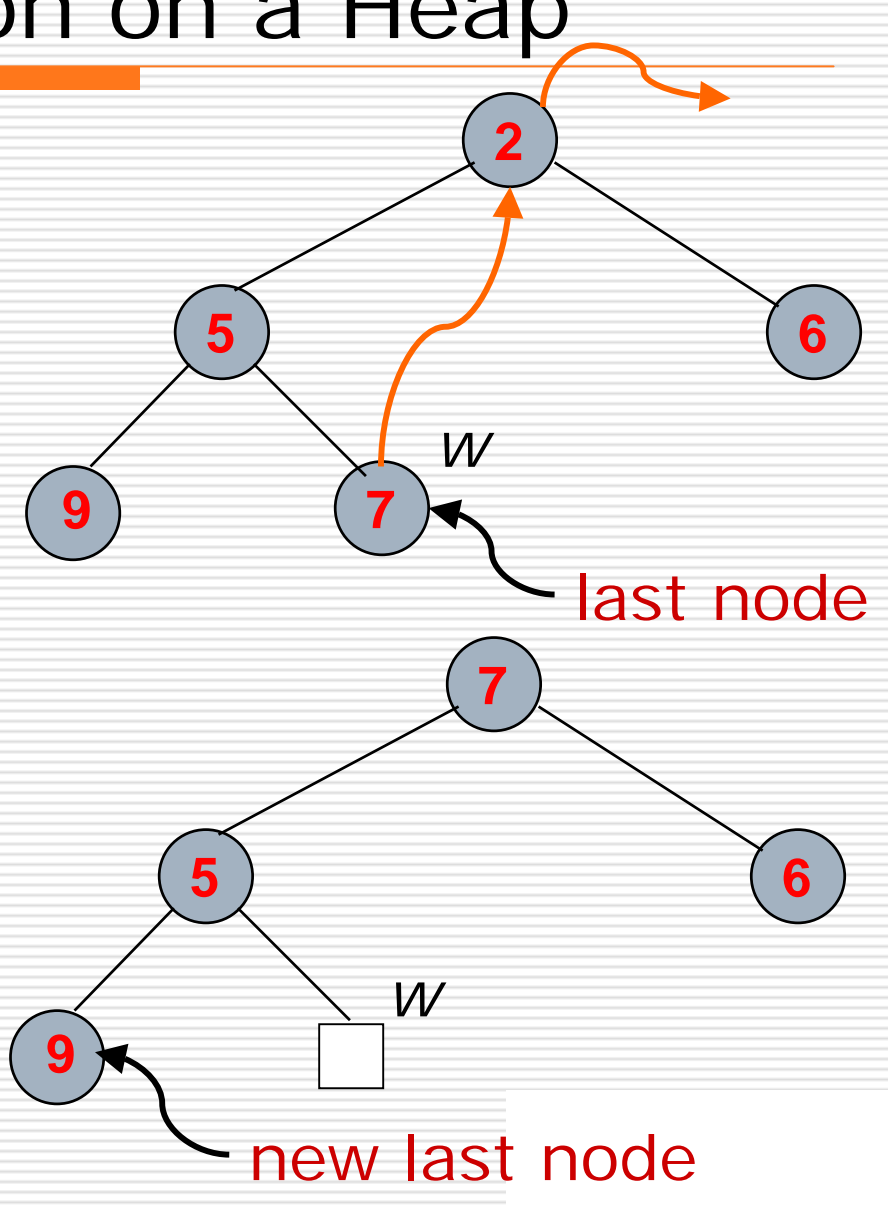

### Restoring heap property after deleteMin

- □ ■ After replacing the root key with the key k of the last node, the heap-order property may be violated
- □ "Percolate down": Restore heap-property by swapping key *k* along a downward path from the root, swapping it with smaller child
- **□** Terminate when key k reaches a leaf or a node whose children have keys ≥ *k*
- Since heap has height *O*(log *<sup>n</sup>*), restoring heap-order can be don e in *O*(log *n*) time

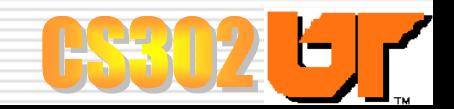

## Example: Restoring Heap Property after deleteMin

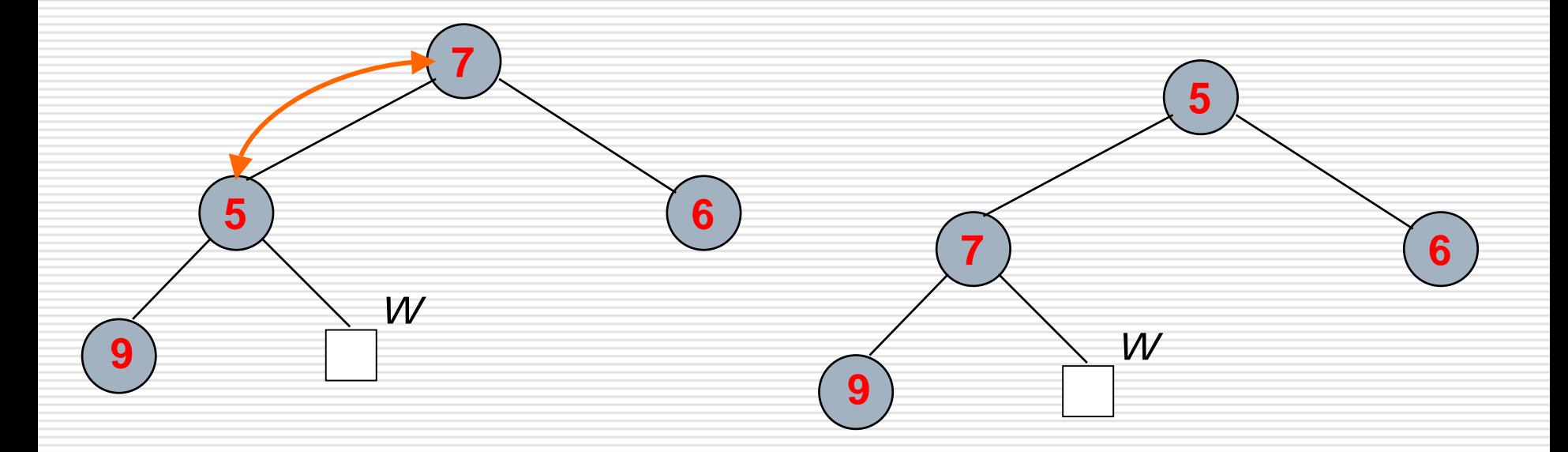

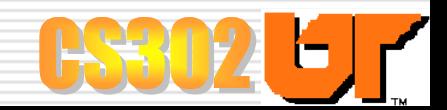

#### Pseudocode for percolateDown

- **/\* Given a node** *i* **in the heap with children** *l* **and** *r.*  **Each sub-tree rooted at**  *l* **and** *r* **is assumed to be a heap. The sub-tree rooted at** *i* **may violate the heap property [** *key(i) > key(l) OR key(i) > key(r) ]* **Thus Heapify lets the value of the parent node** *"percolate"* **down so the sub- tree at**  *i* **satisfies the heap property. \*/**
	- **PercolateDown(A,** *i) l* ← **LEFT\_CHILD (** *i***);** *r*  ← **RIGHT\_CHILD (** *i***);**
		- **if (***l*  **≤** *heap\_size***[A]) and (A[** *l***] < A[** *i***]) then smallest** ←*l***; else smallest** ←*i***;**
		- **if (***<sup>r</sup>* **≤** *heap\_size***[A]) and (A[** *<sup>r</sup>***] < A[smallest]) then smallest** ←*r***;**

```
if smallest≠
ithen exchange A[
i] 
⇔ A[smallest]
        percolateDown (A,smallest)
```
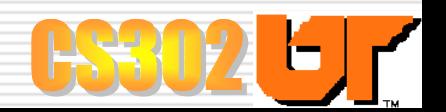

#### Array-Based Heap Implementation

- ⊟ ■ We can represent heap with *r* keys by means of a vector of length *n* +1
- $\Box$  For the node at rank *i*
	- The left child is at rank 2*i*
	- The right child is at rank  $2*i*+1$
- Ξ Links between nodes are not explicitly stored
- Ε The cell at rank 0 is not used
- 口 Operation insert corresponds to inserting at rank *n*+1
- о Operation deleteMin corresponds to removing at rank *n*

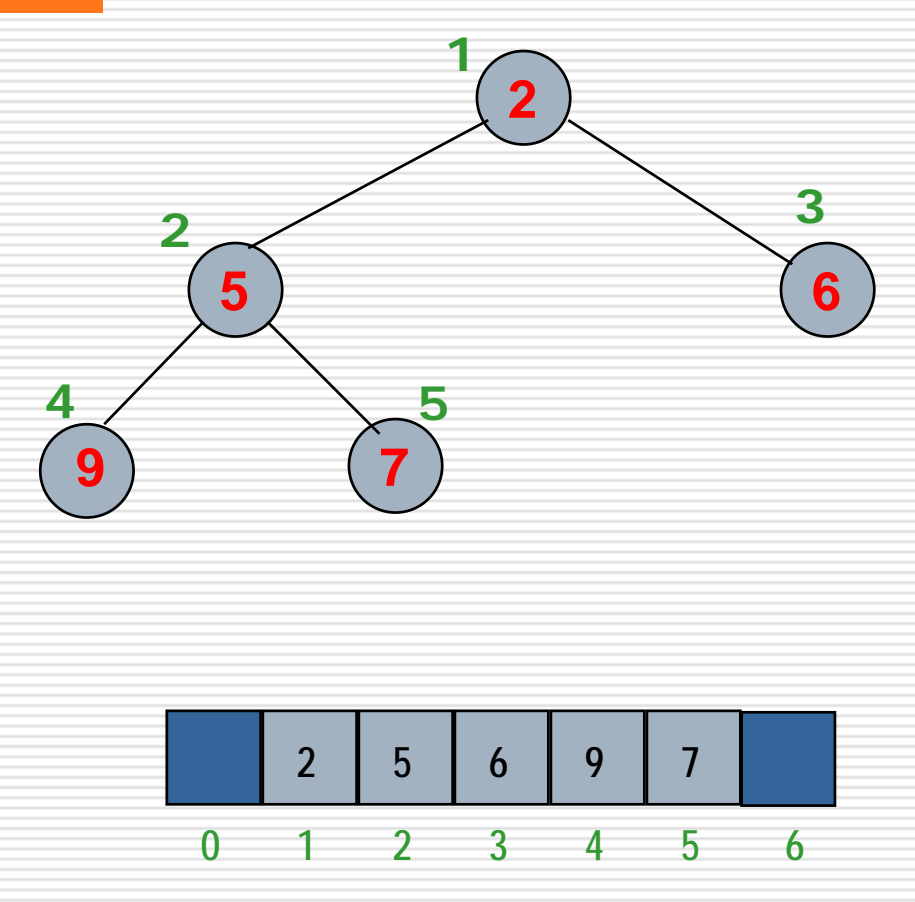

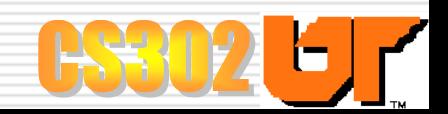

#### Another Example of Heap Implementation

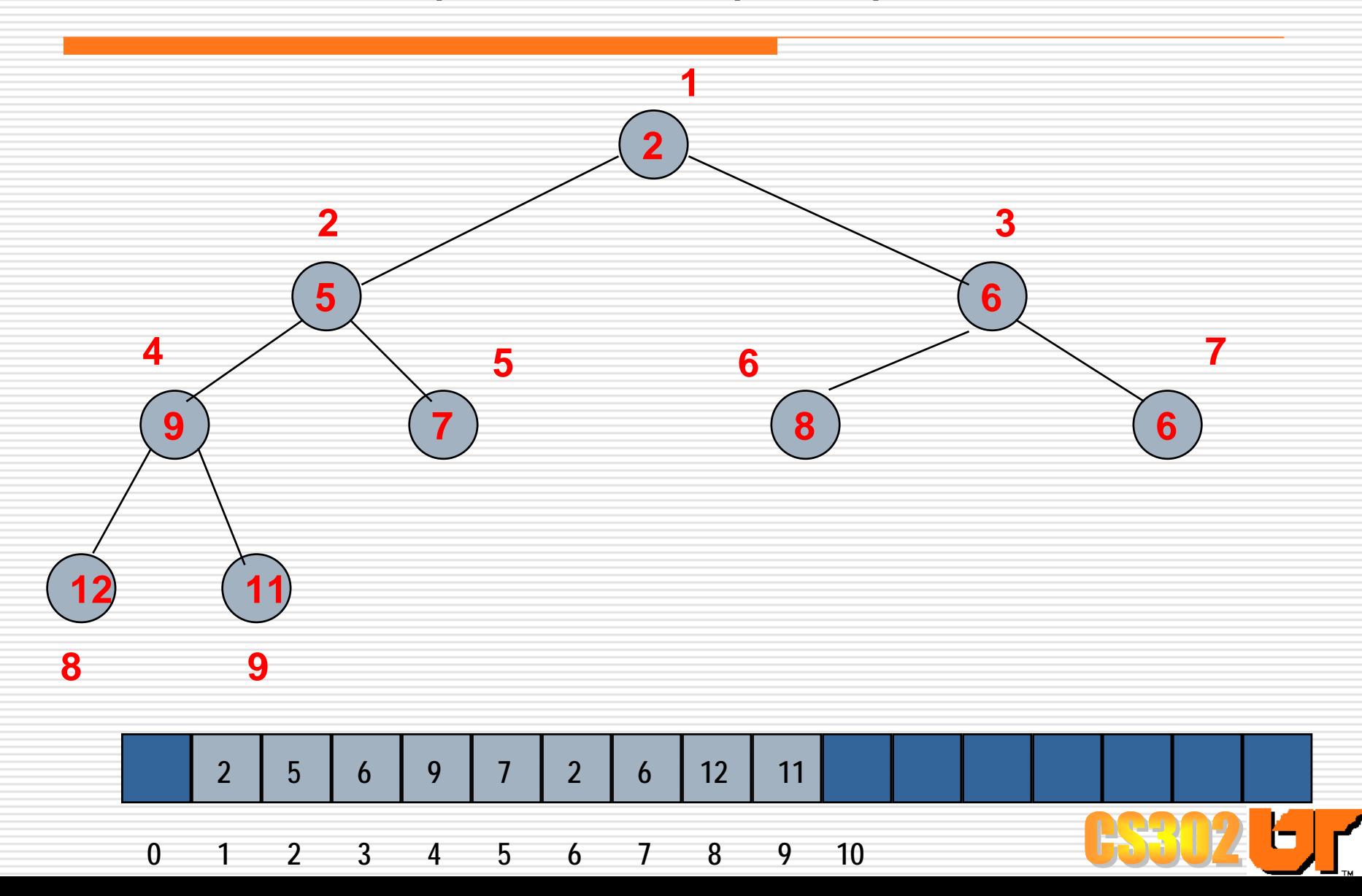

# Example of Max Heap

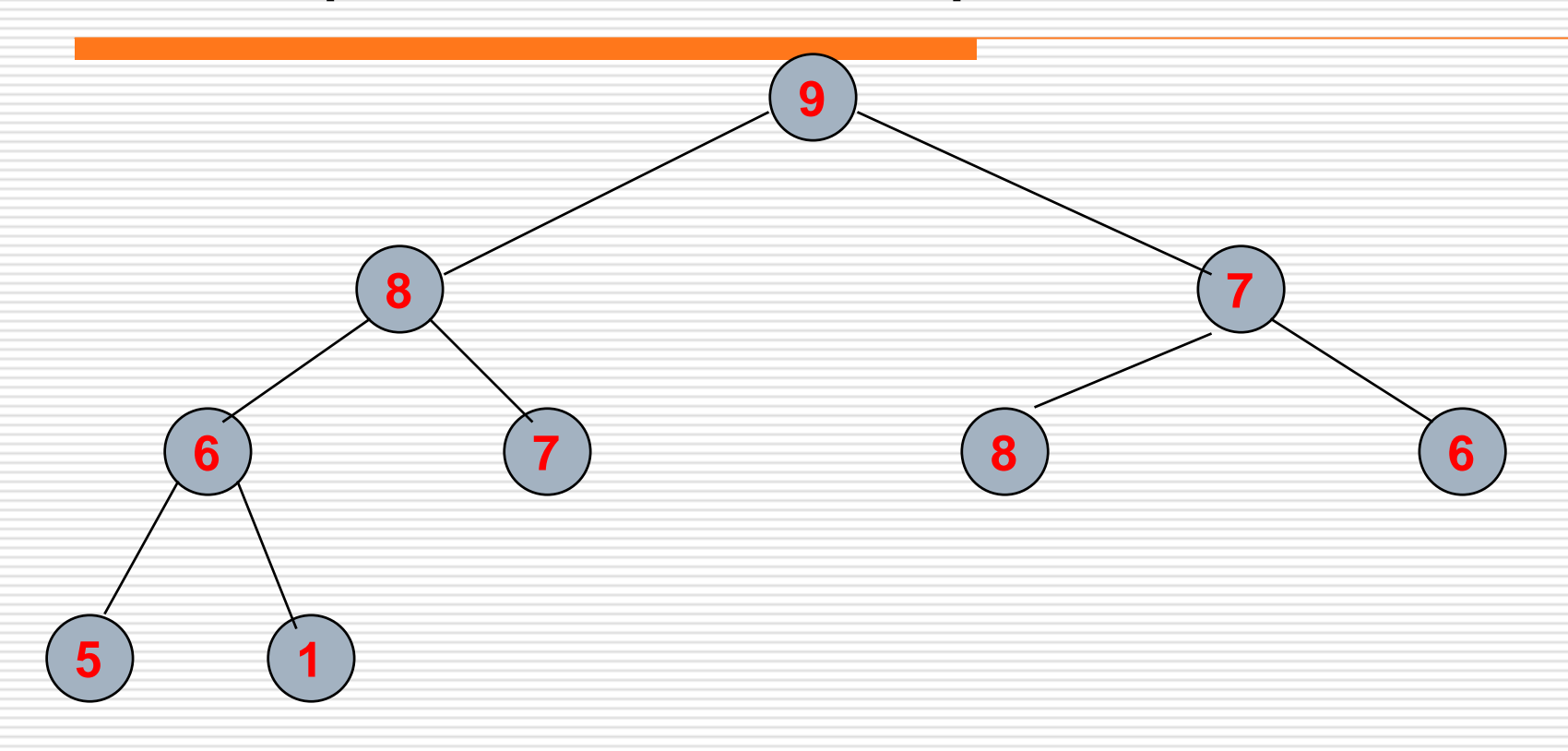

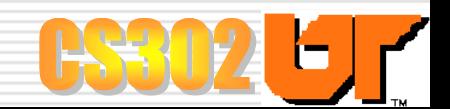

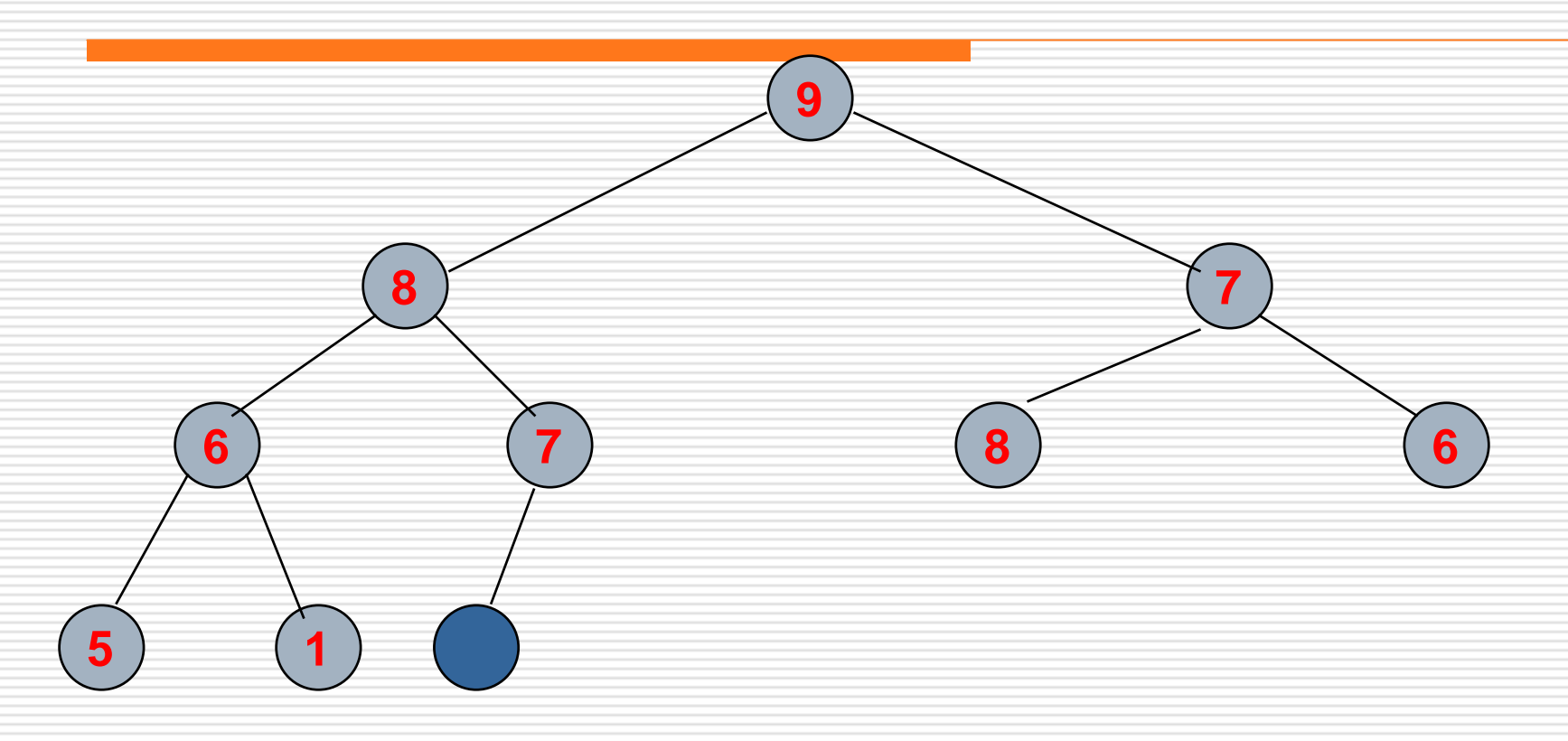

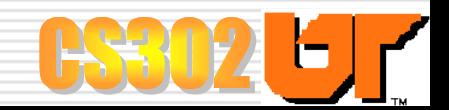

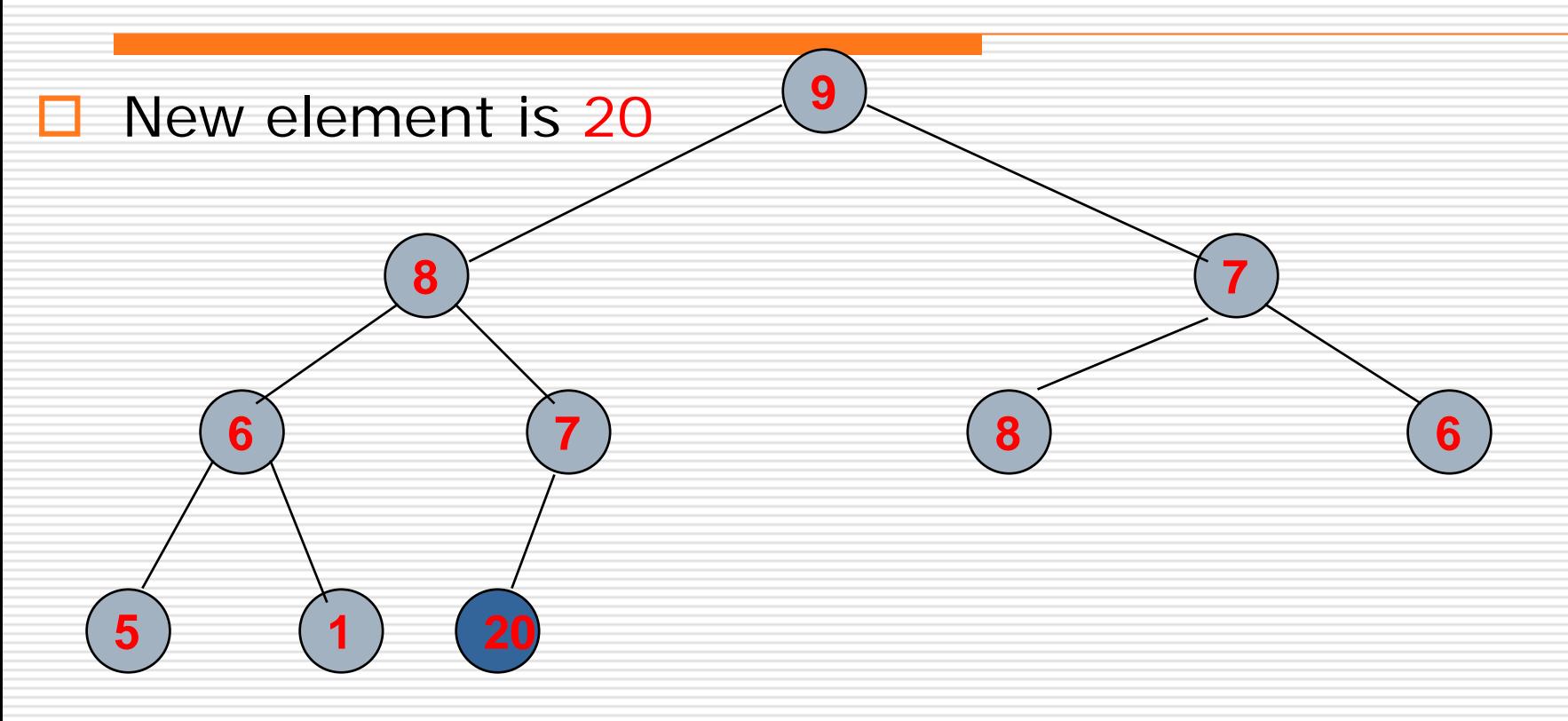

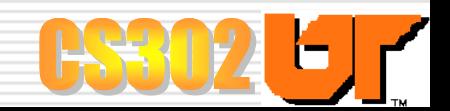

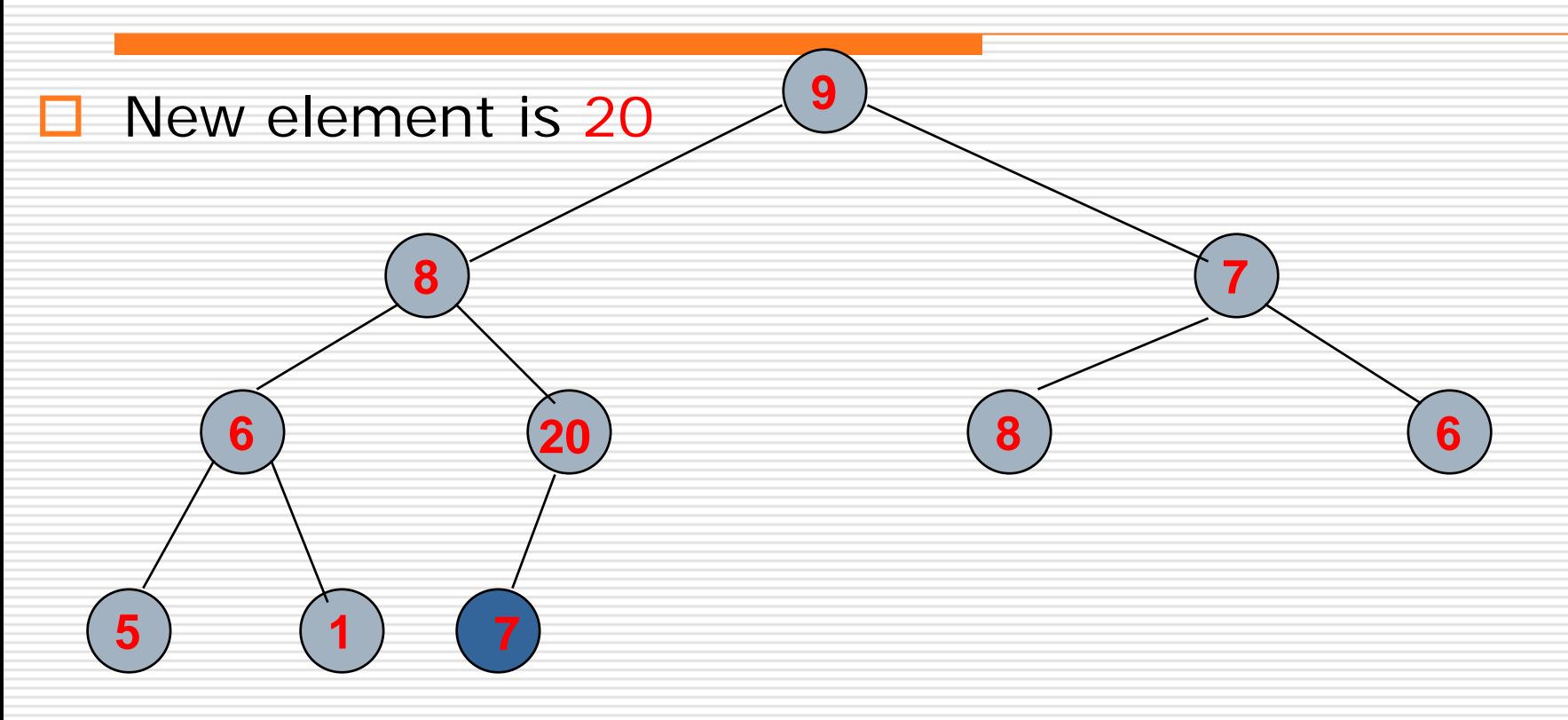

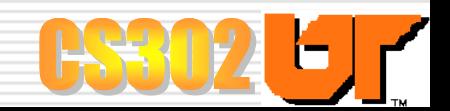

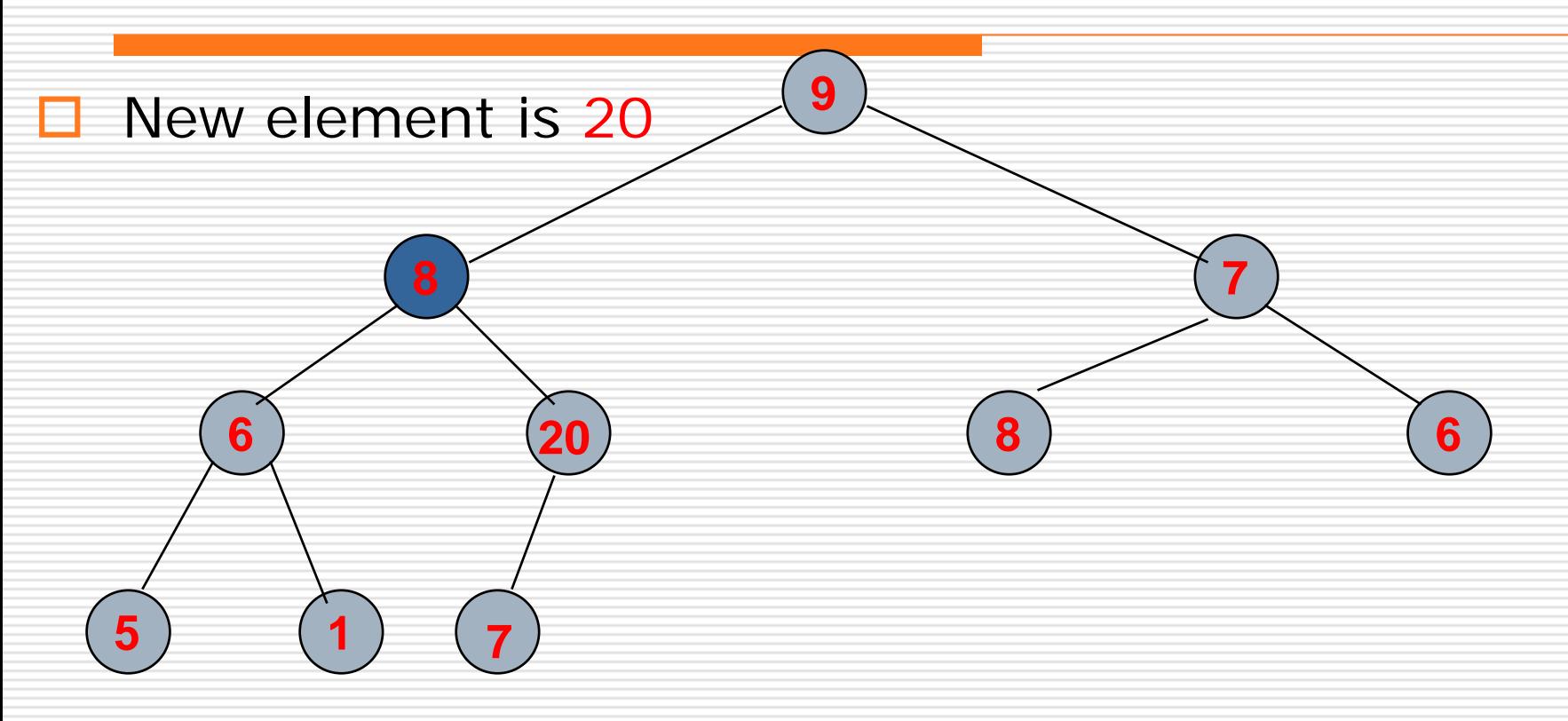

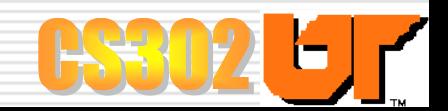

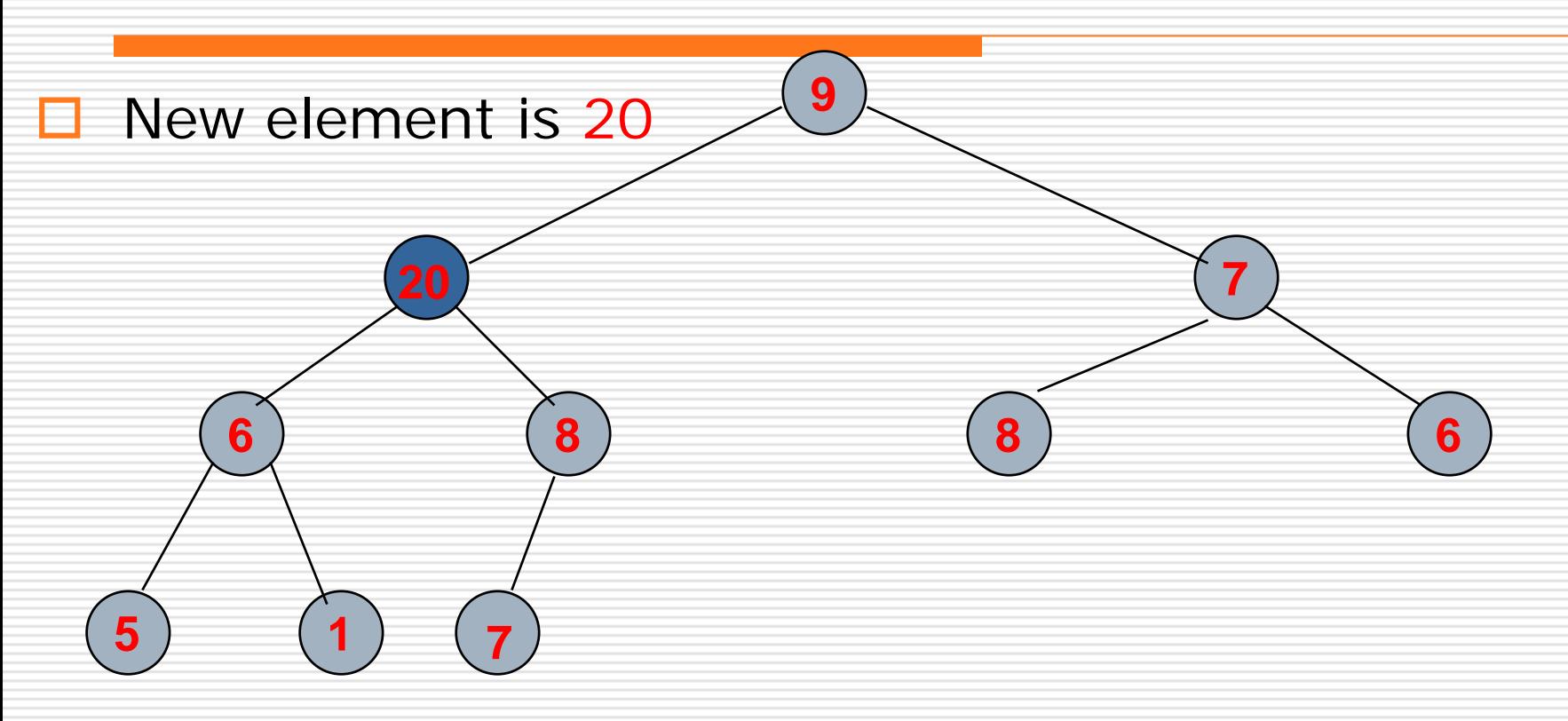

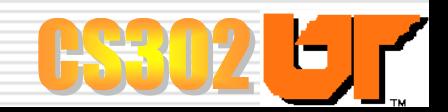

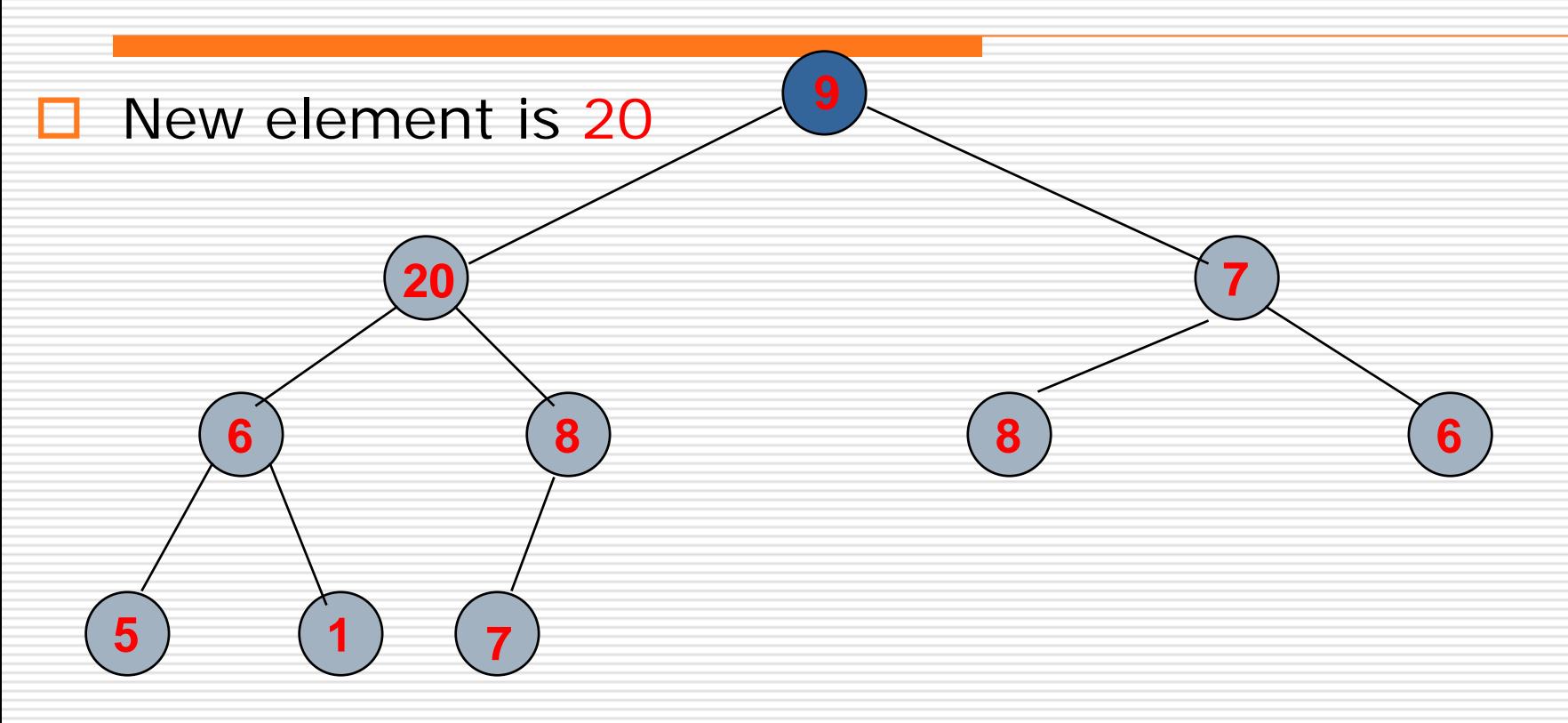

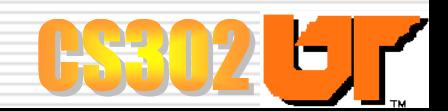

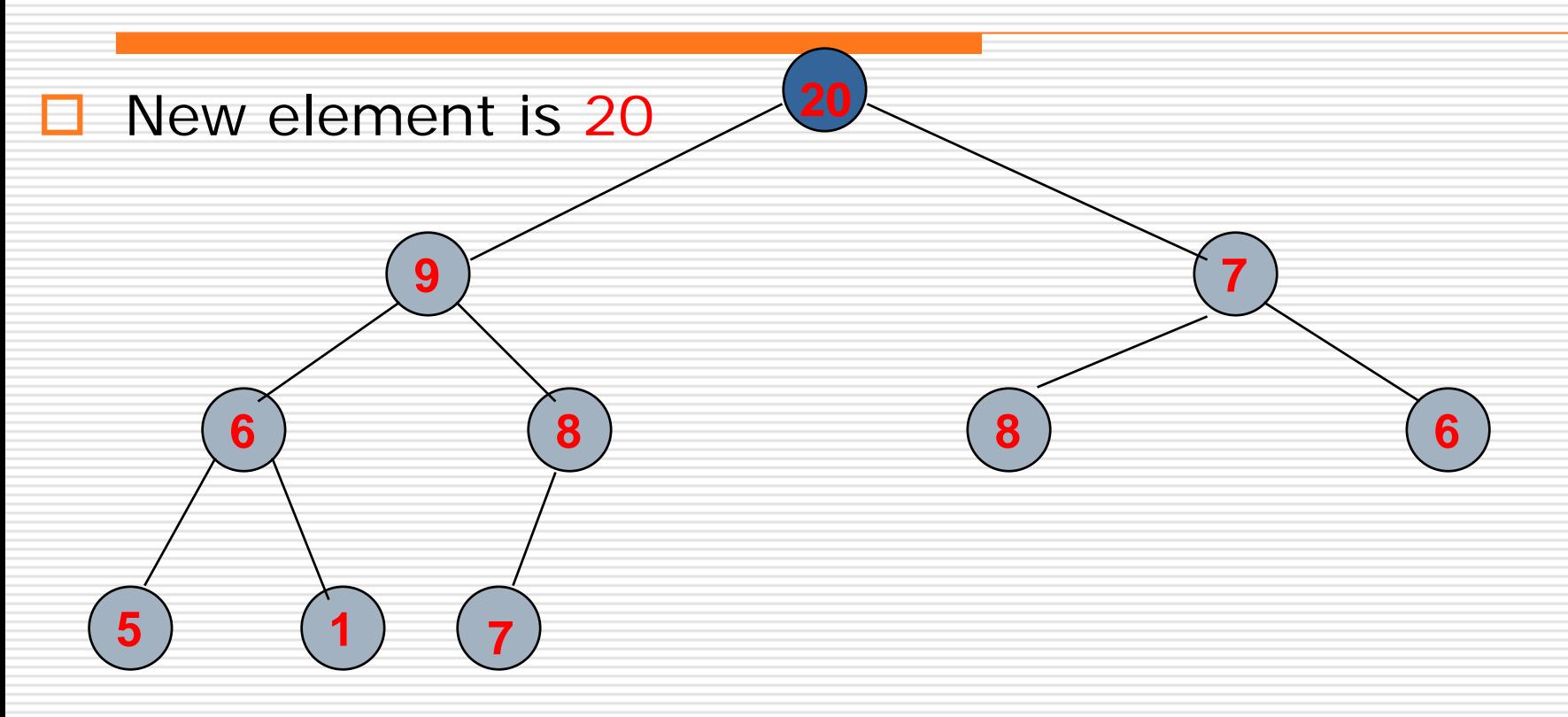

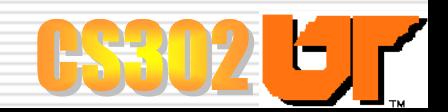

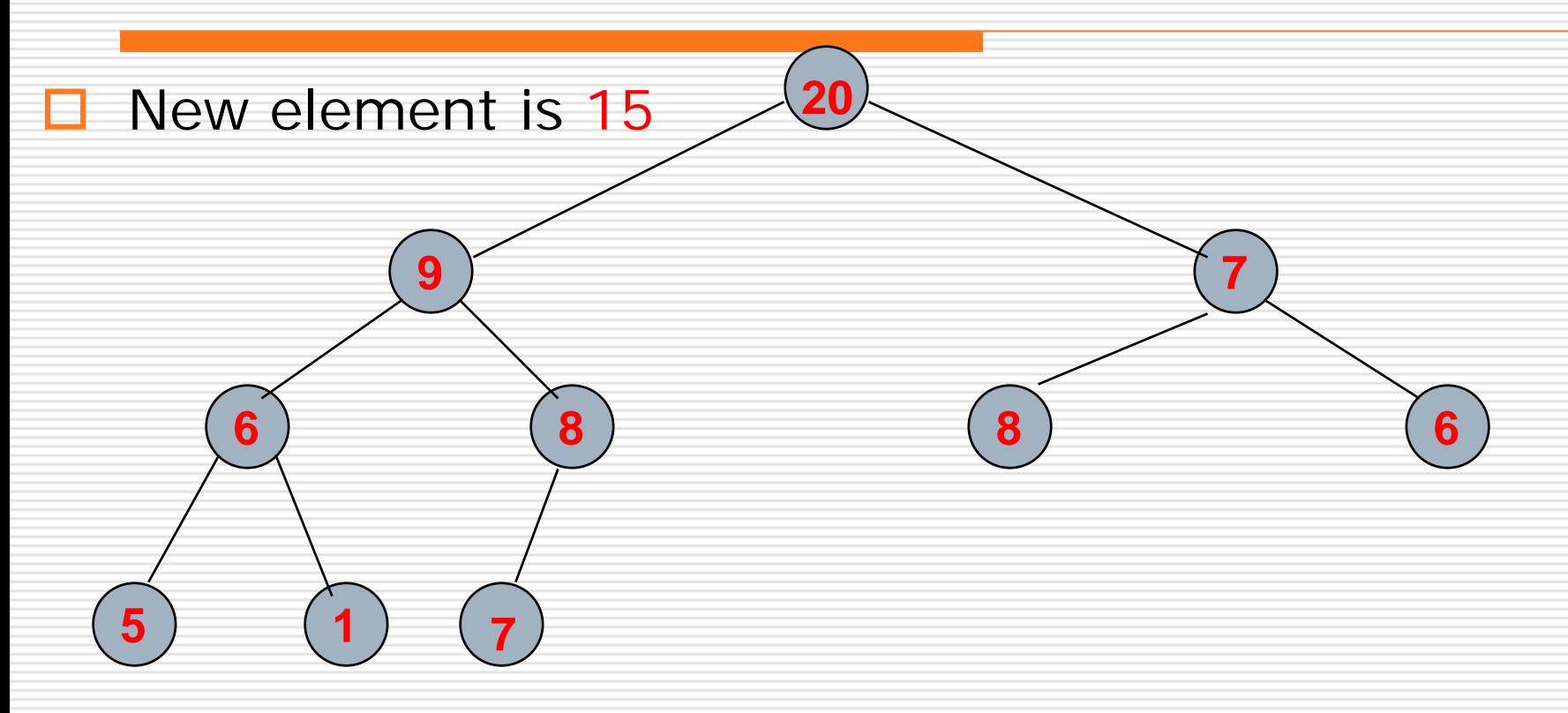

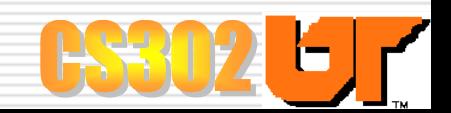

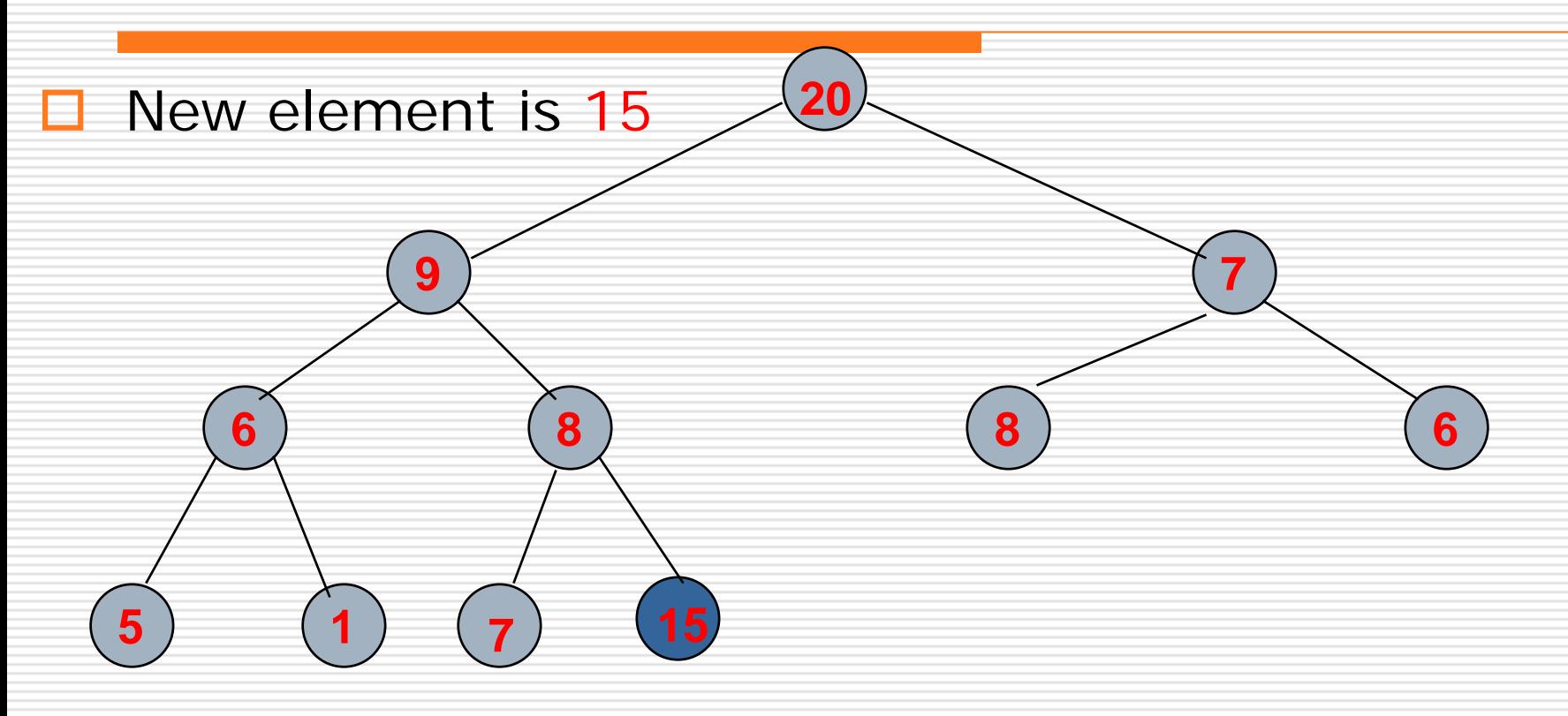

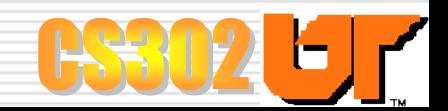

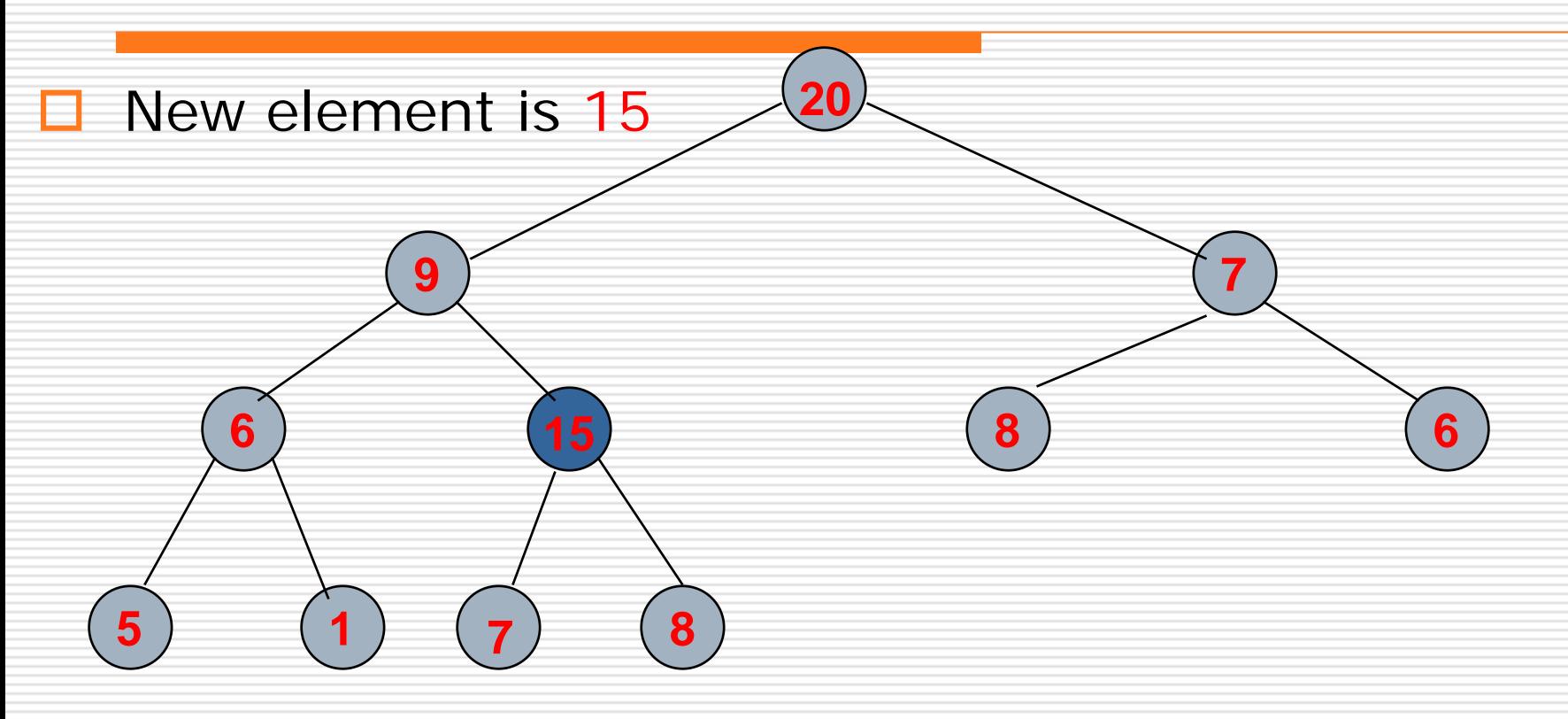

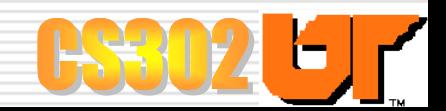

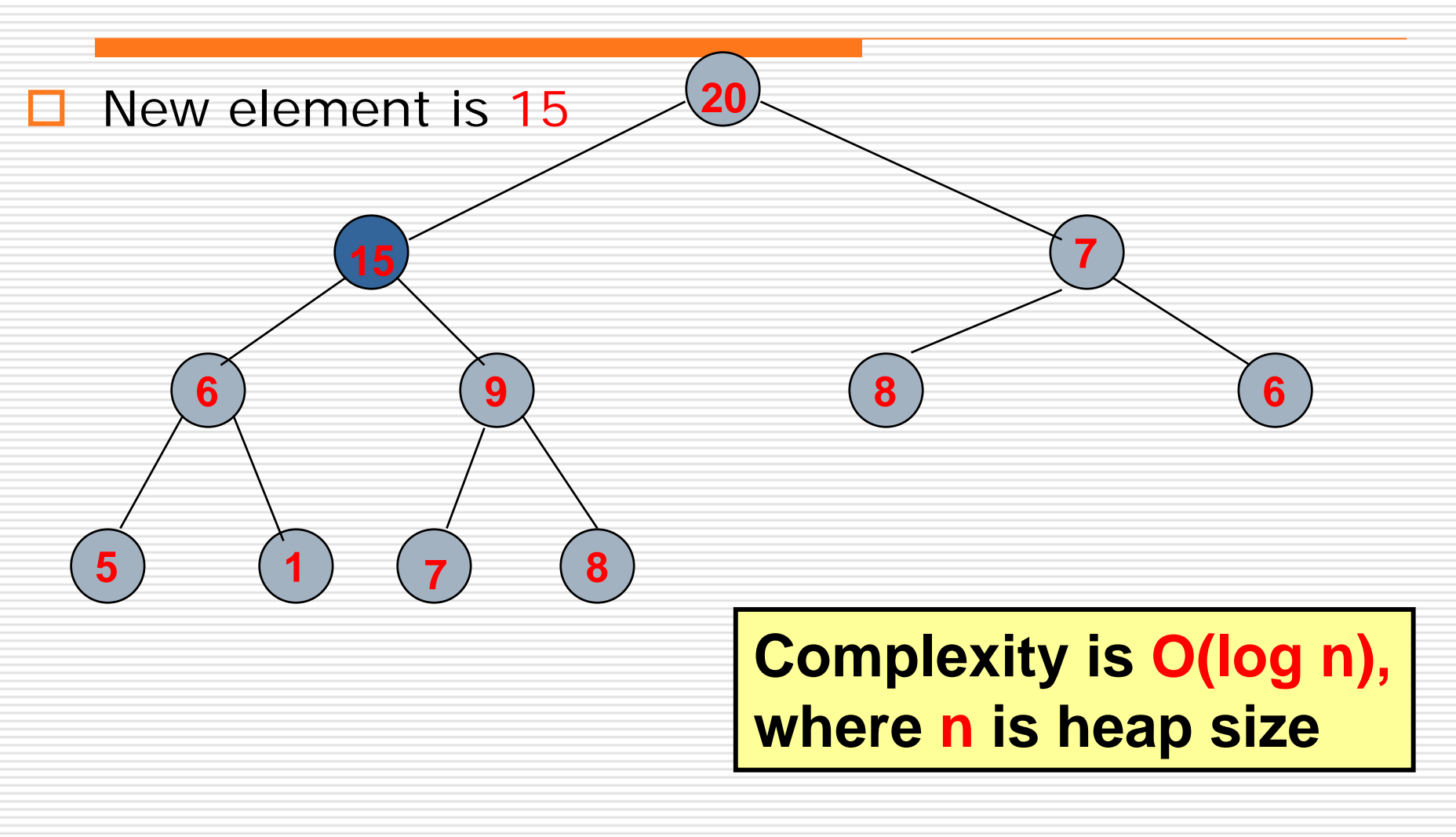

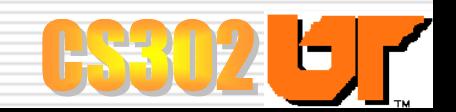

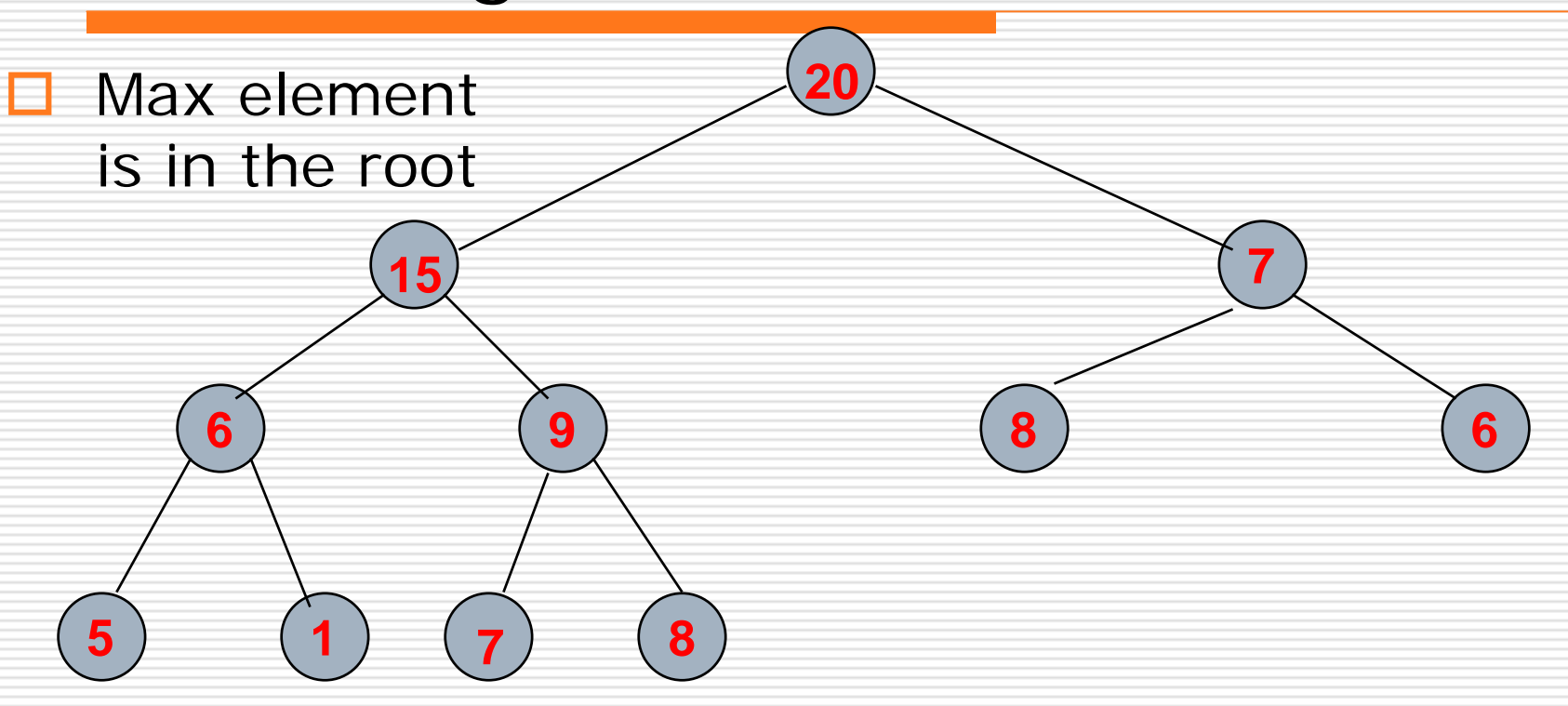

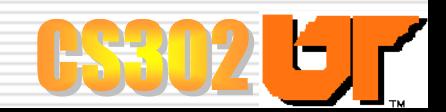

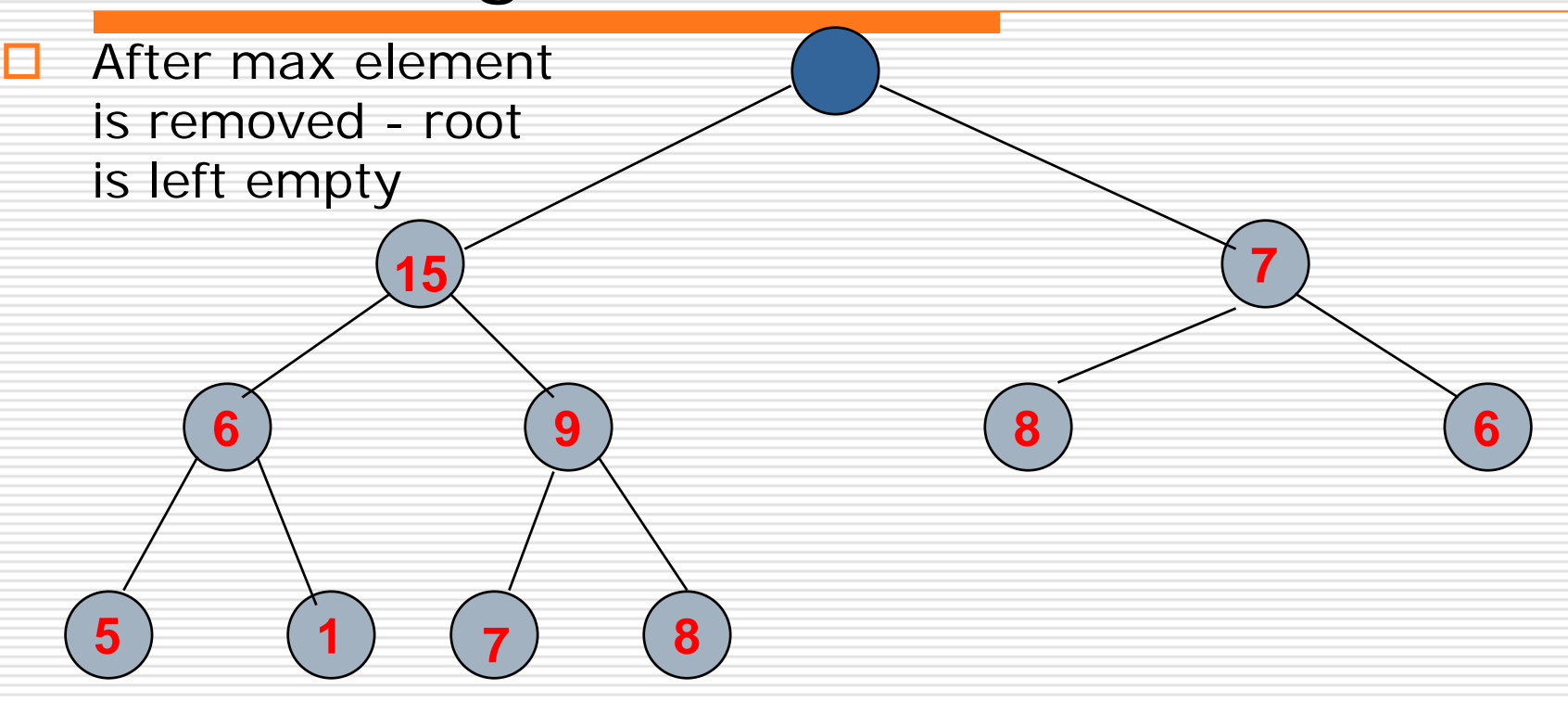

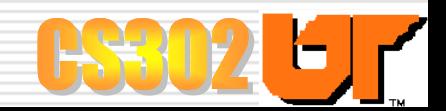

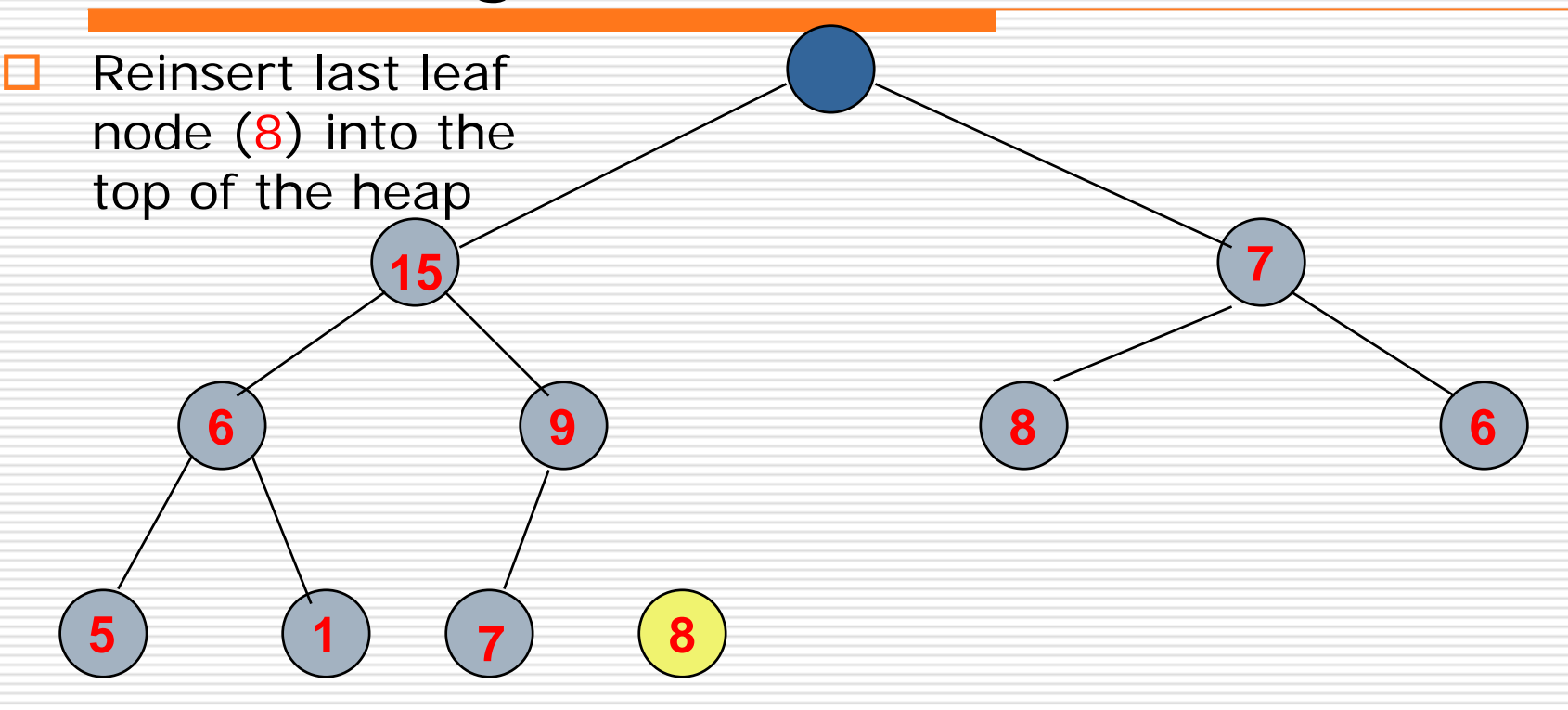

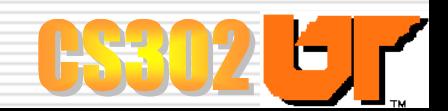

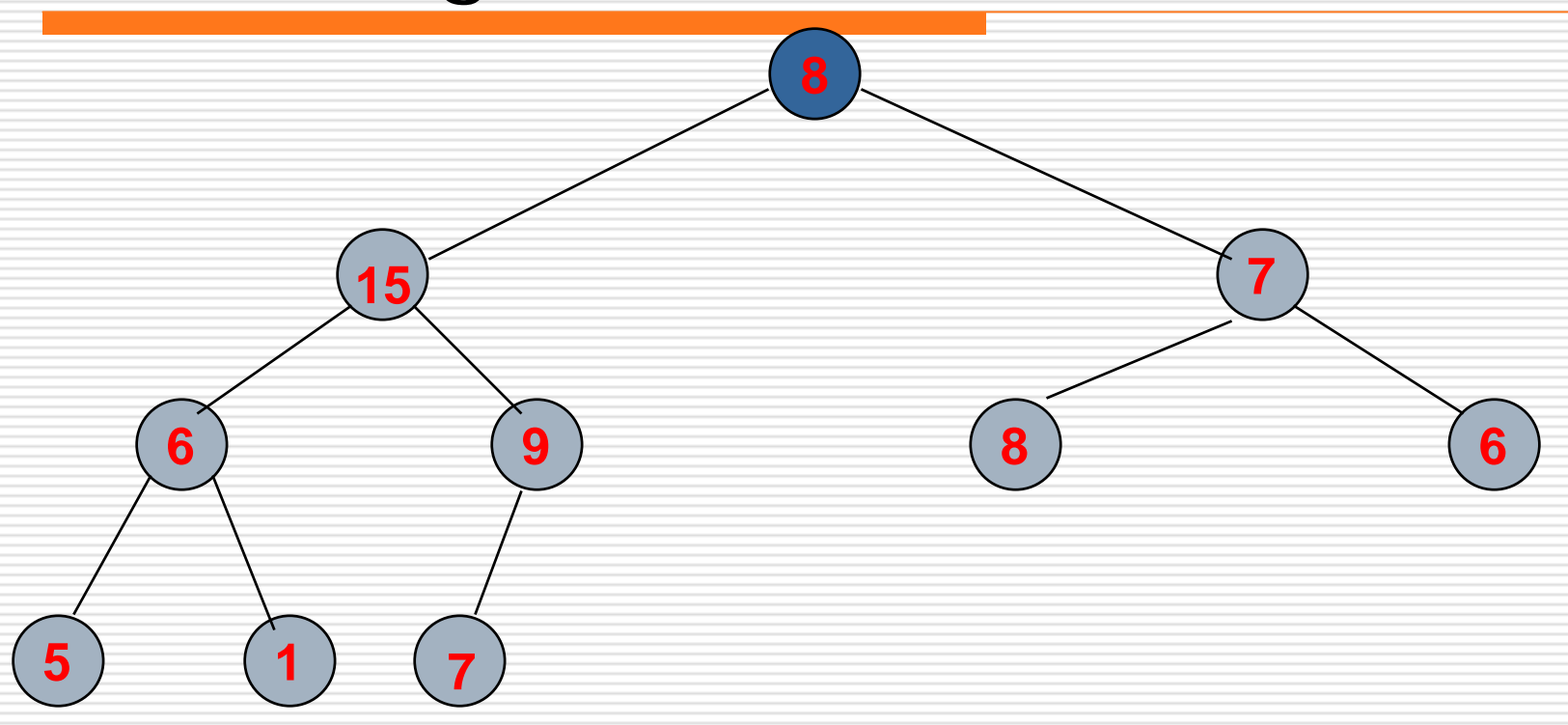

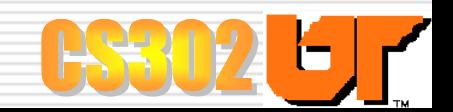

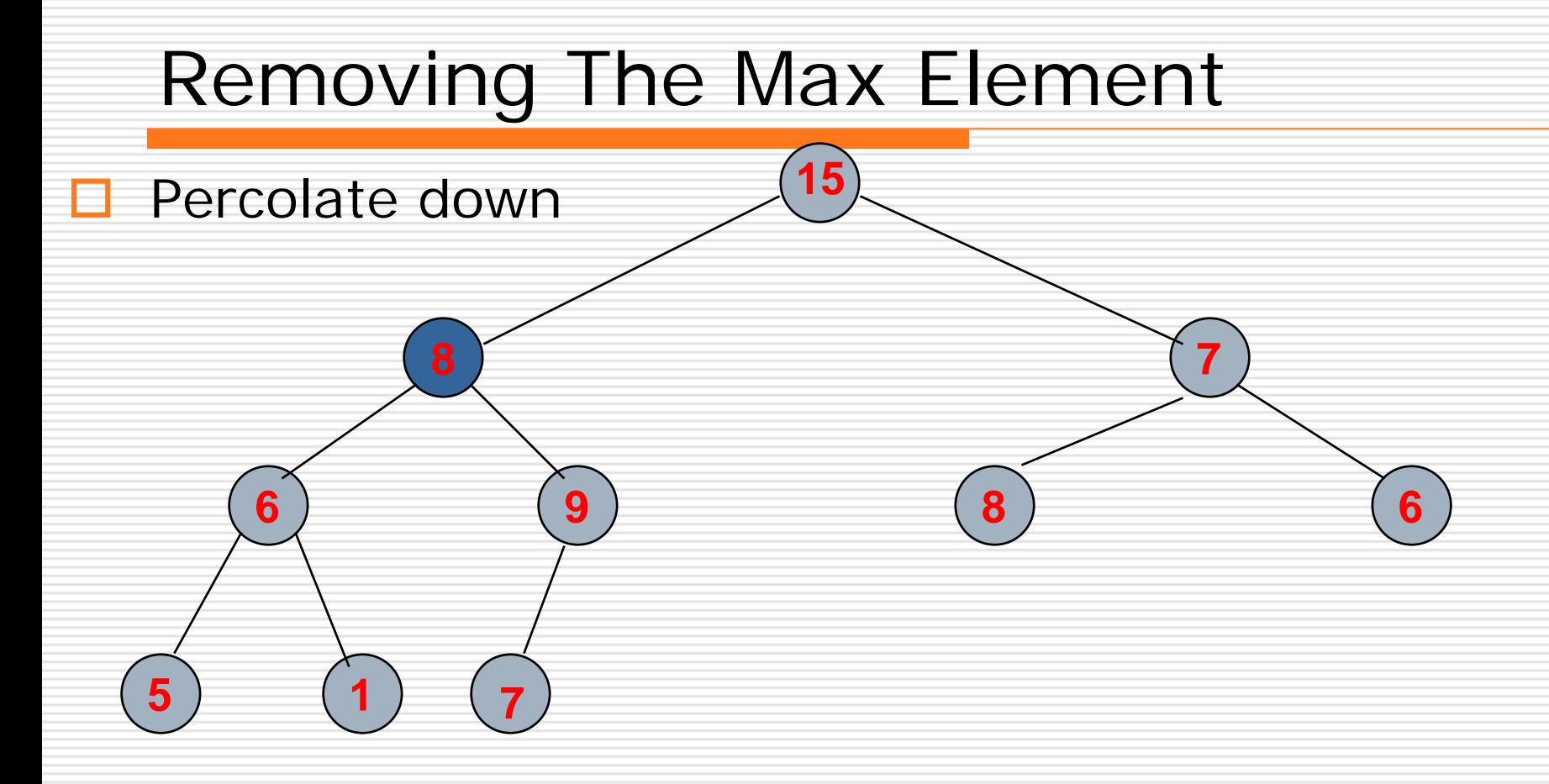

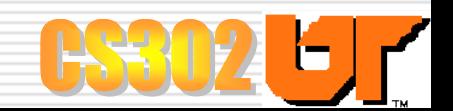

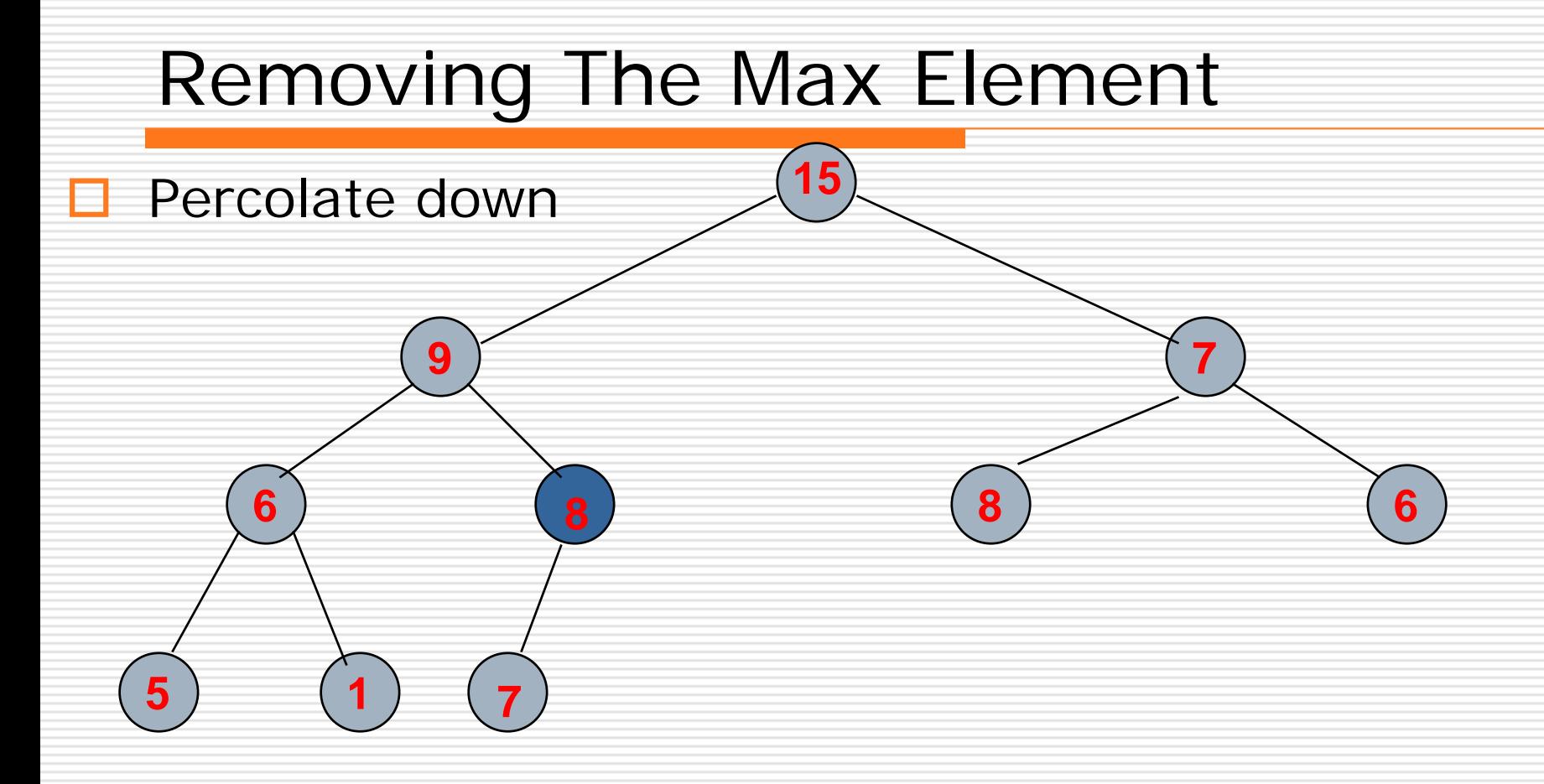

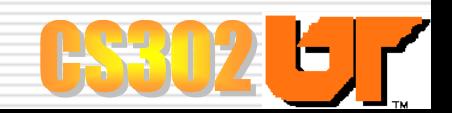

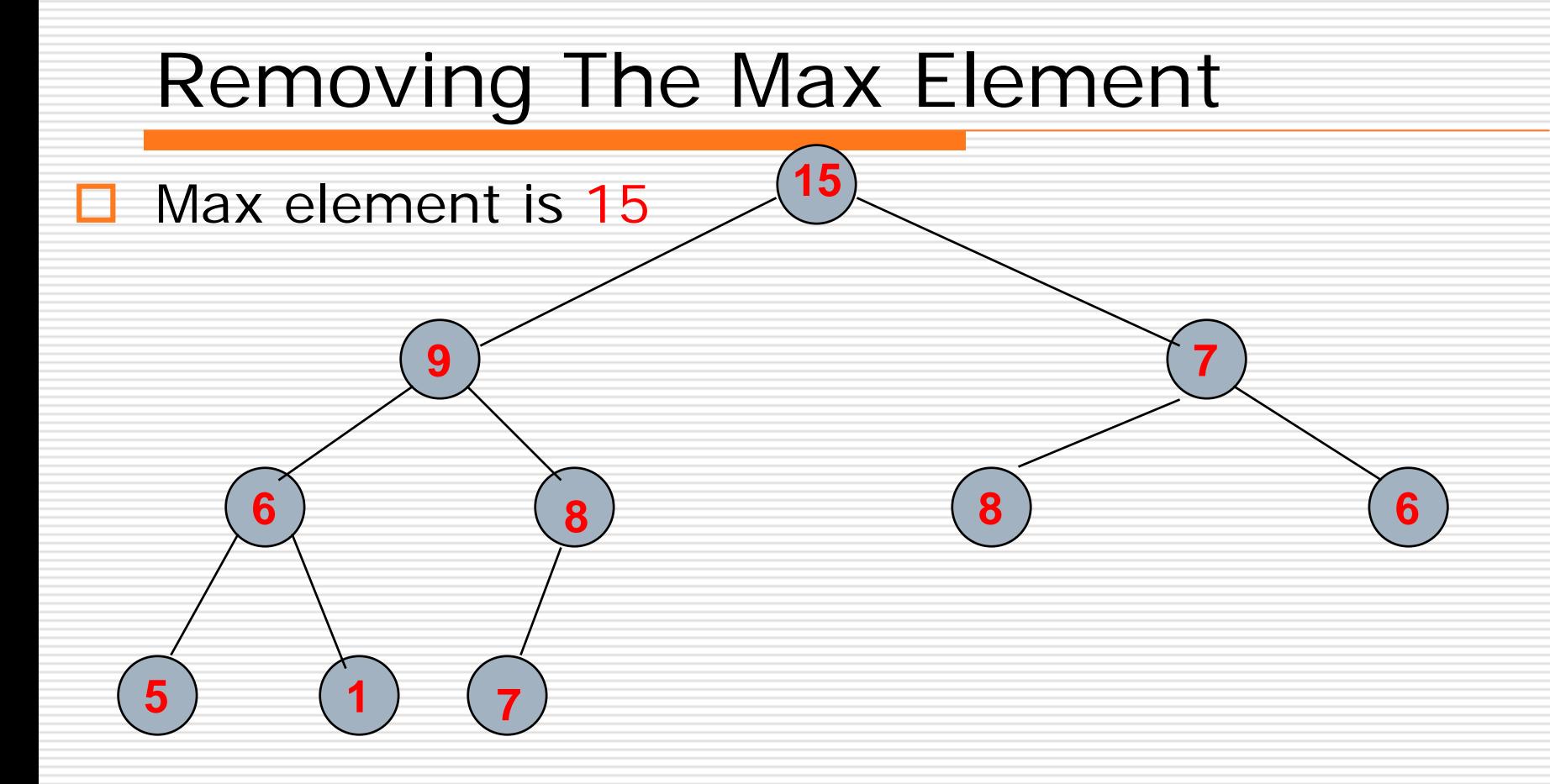

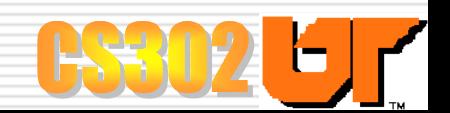

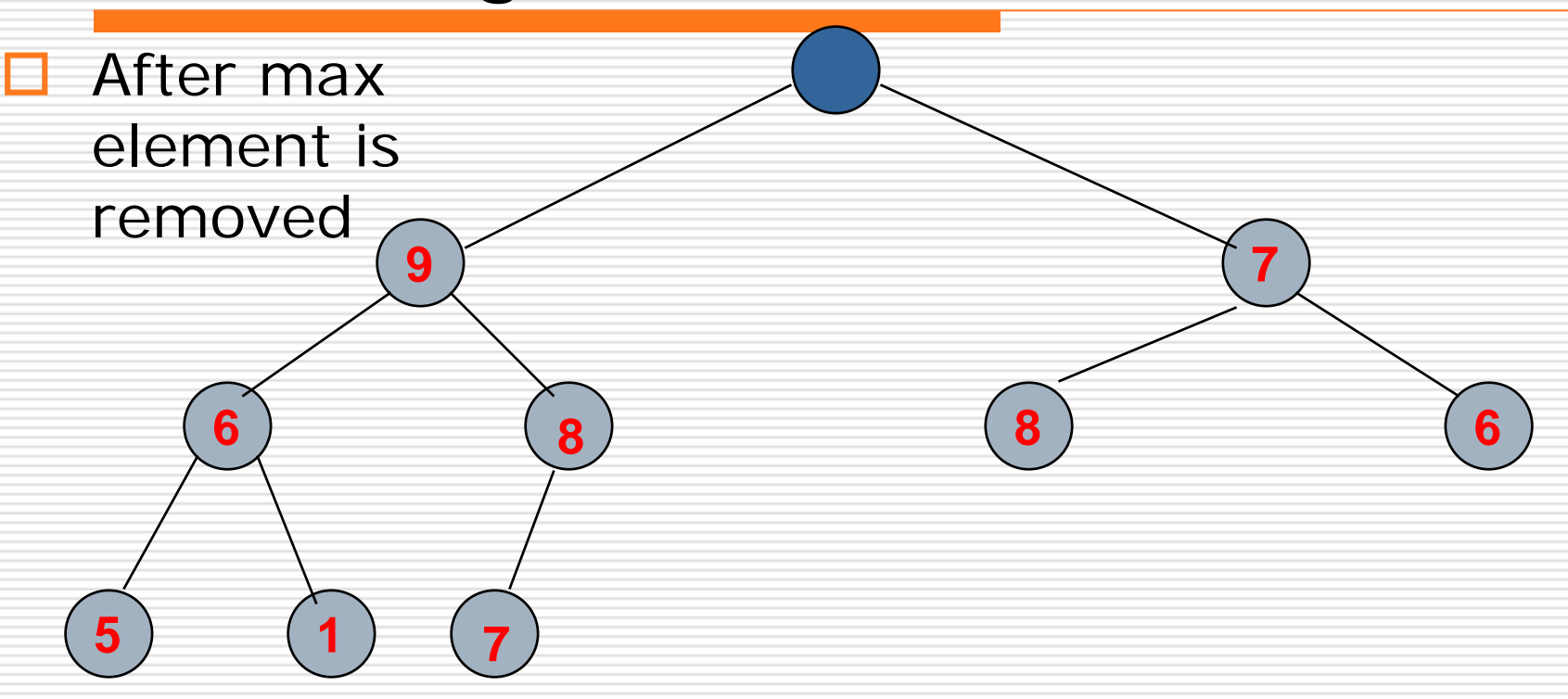

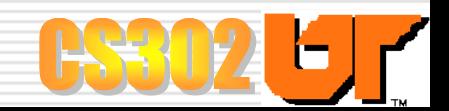

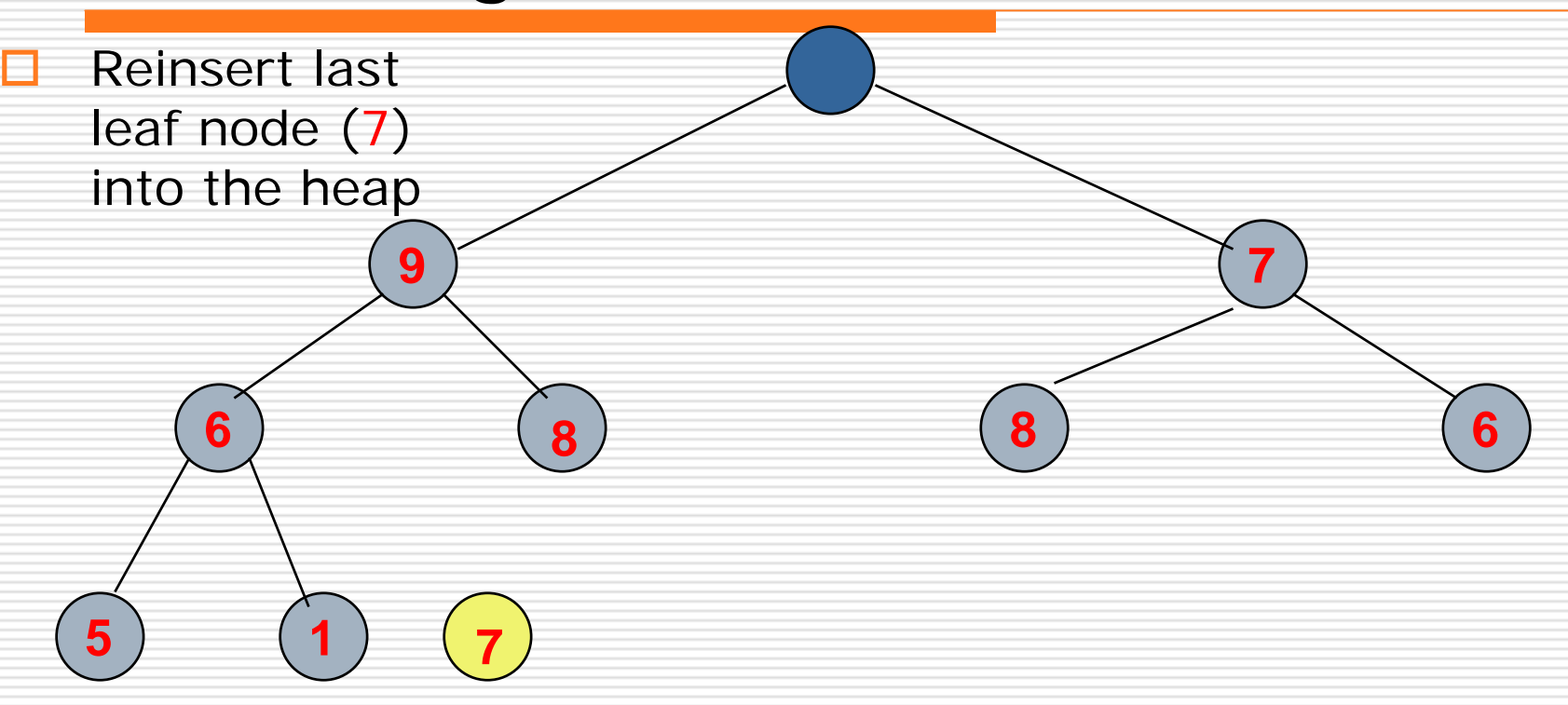

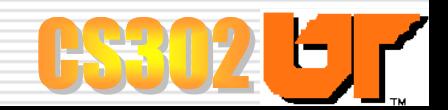

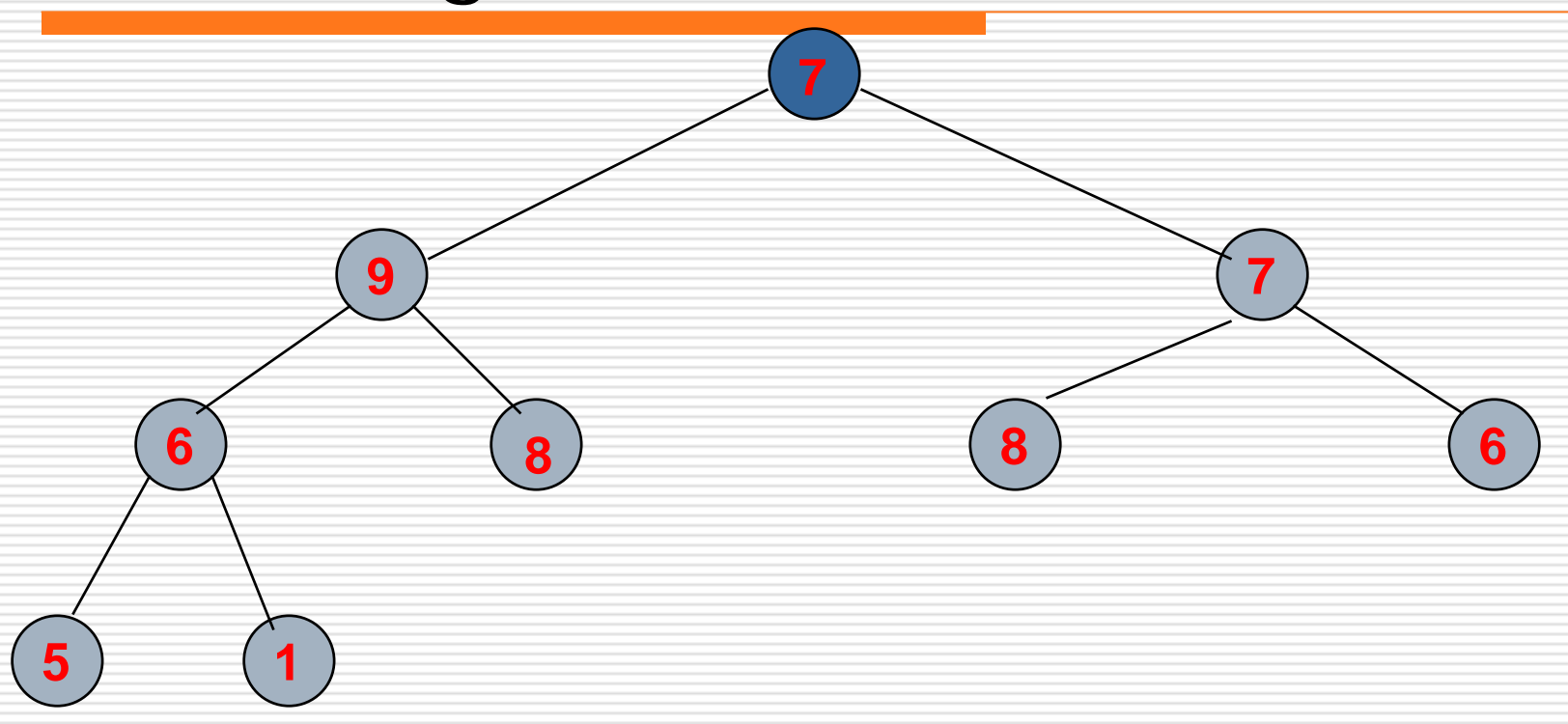

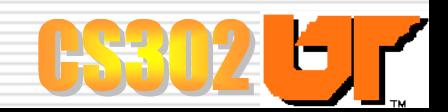

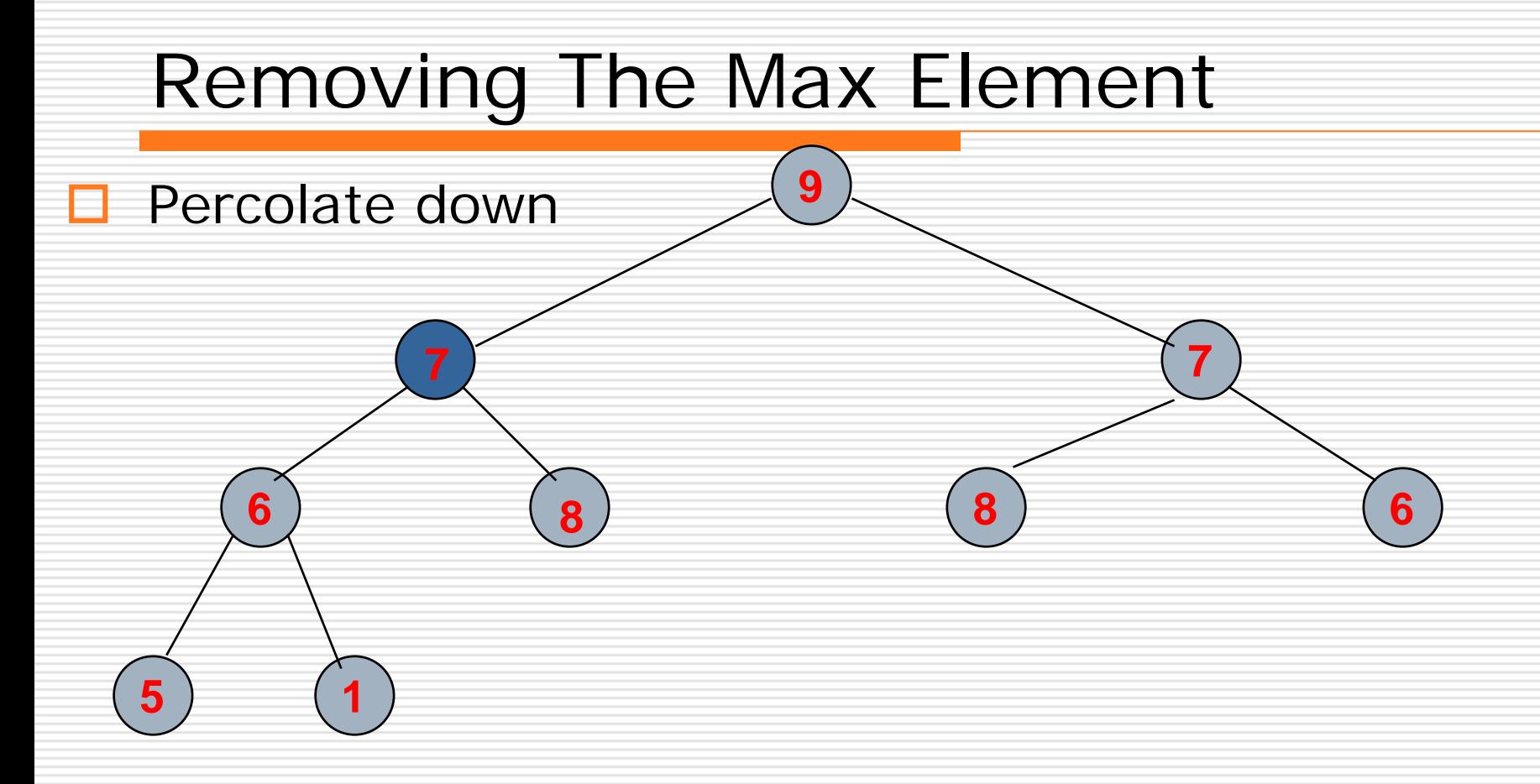

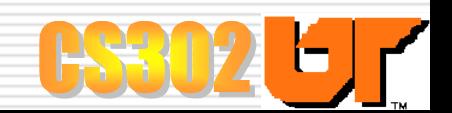

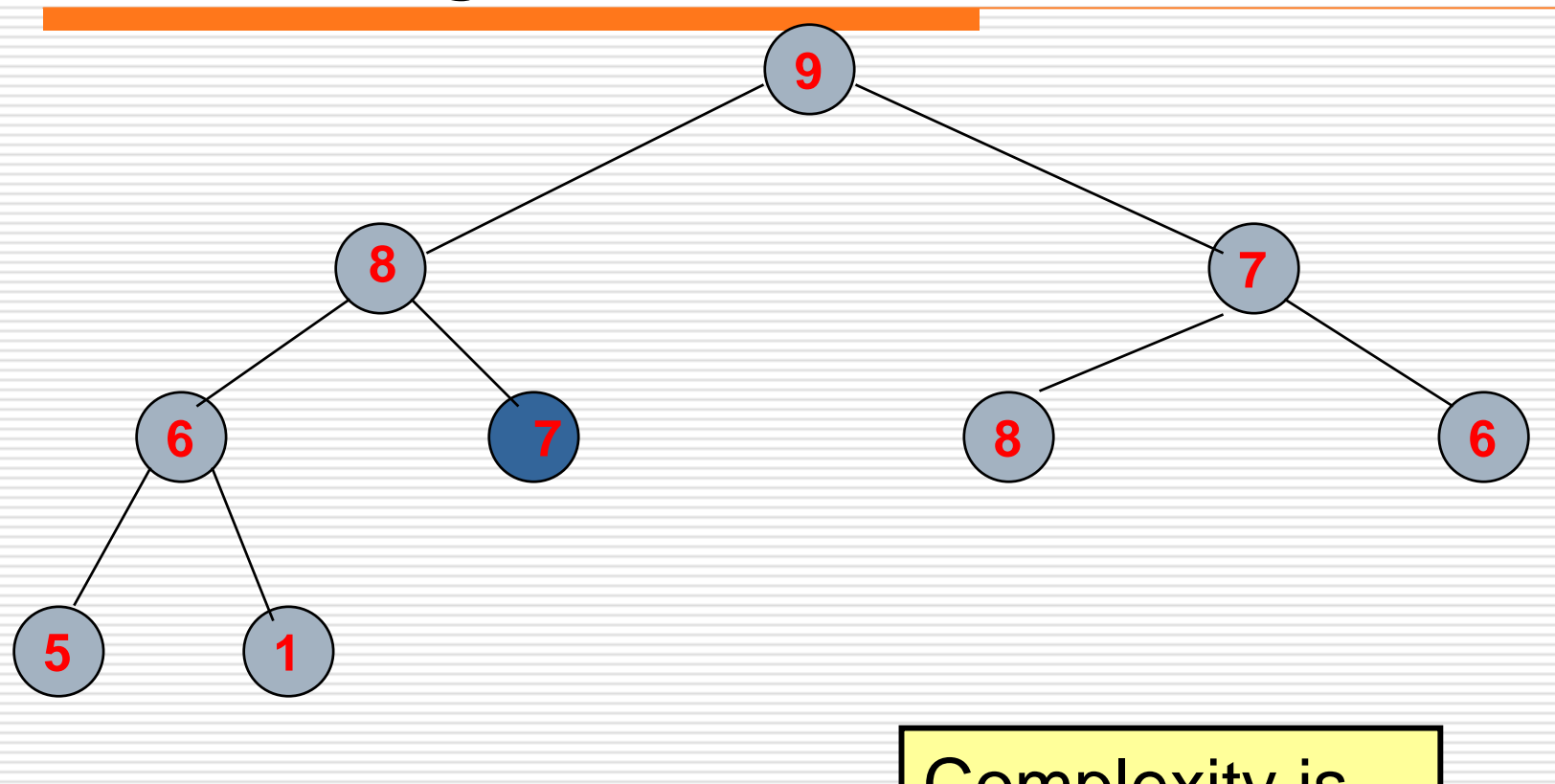

#### Complexity is again O(log n)

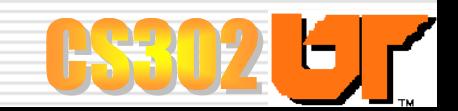

#### Build Heap

#### $\Box$  To build heap originally, two alternatives

 $\mathbb{R}^2$ One approach (not the best):

- п Repeatedly insert into initially empty heap
- ⊟ Runtime: O(*<sup>n</sup>* log *n*)
- Better approach ("Build Heap"):
	- Ξ Start with elements in any order
	- Ω Apply "percolate down" for nodes *n*/2 down to 1

#### п **buildHeap(A)** 1. for  $i \leftarrow$   $\lfloor$  length [A]/2  $\rfloor$  downto 1 do 2. percolateDown( A, i )

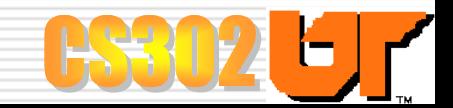

## Running Time of buildHeap

 $\Box$  We represent a heap in the following manner:

Ξ

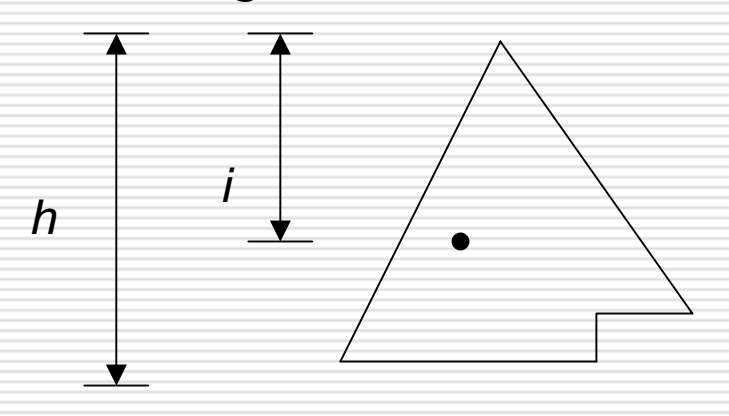

For nodes at level *i* , there are 2*<sup>i</sup>* nodes. Work is done for *h*-*i* levels.

Total work done to build the heap is the sum of the wor k for these levels

#### Total work to Build Heap:

$$
\sum_{i=1}^{h=\log n} 2^{i} (h - i)
$$
  
Taking  $h = \log n$ :  

$$
= \sum_{i=1}^{h=\log n} 2^{i} (\log n - i)
$$

Substituting  $j = \log n - i$ , we get:

$$
= \sum_{j=\log n}^{1} 2^{\log n - j} j
$$

$$
=\sum_{j=1}^{\log n}\frac{2^{\log n}}{2^j}\,j
$$

$$
= n \sum_{j=1}^{\log n} \frac{j}{2^j}
$$

 $= O(n)$ 

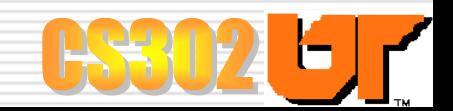

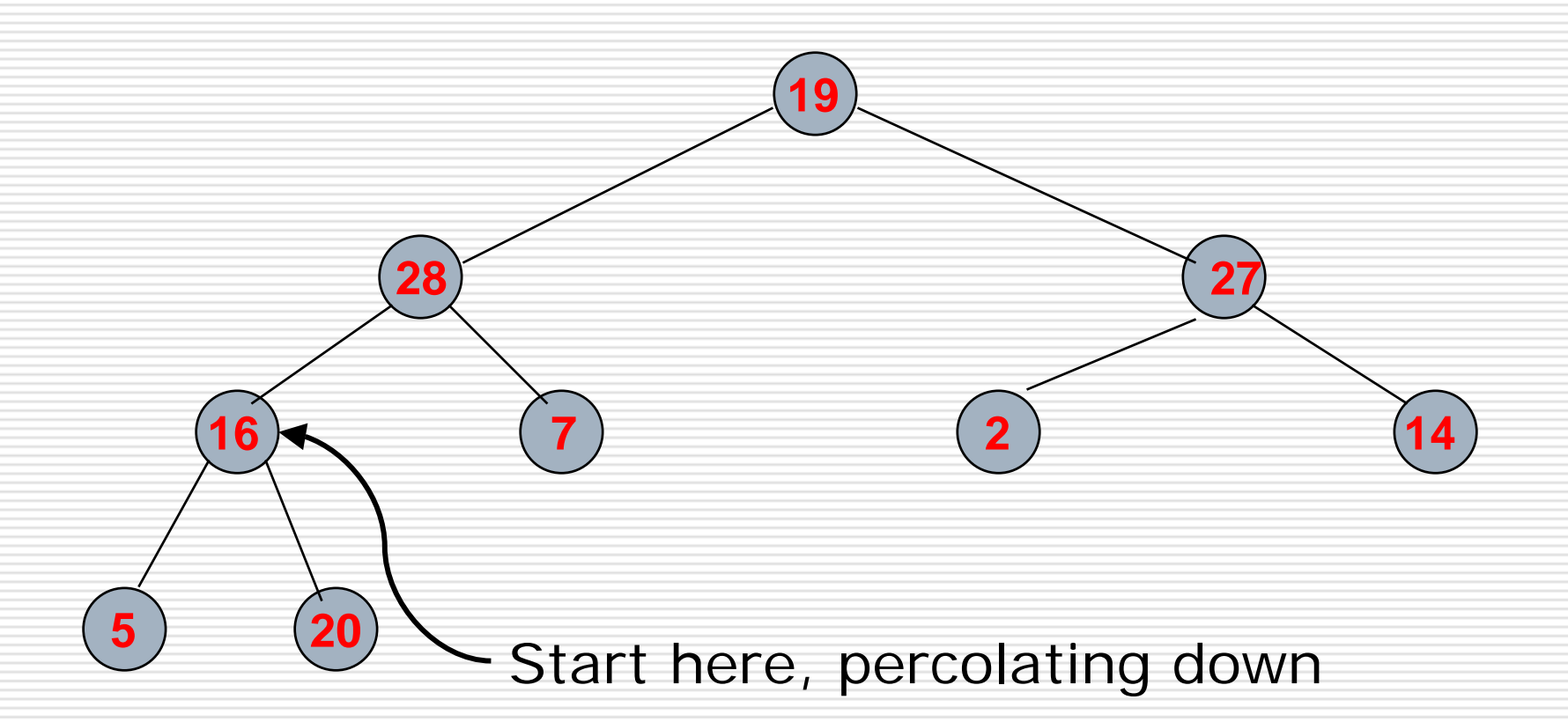

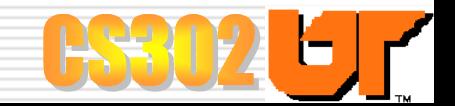

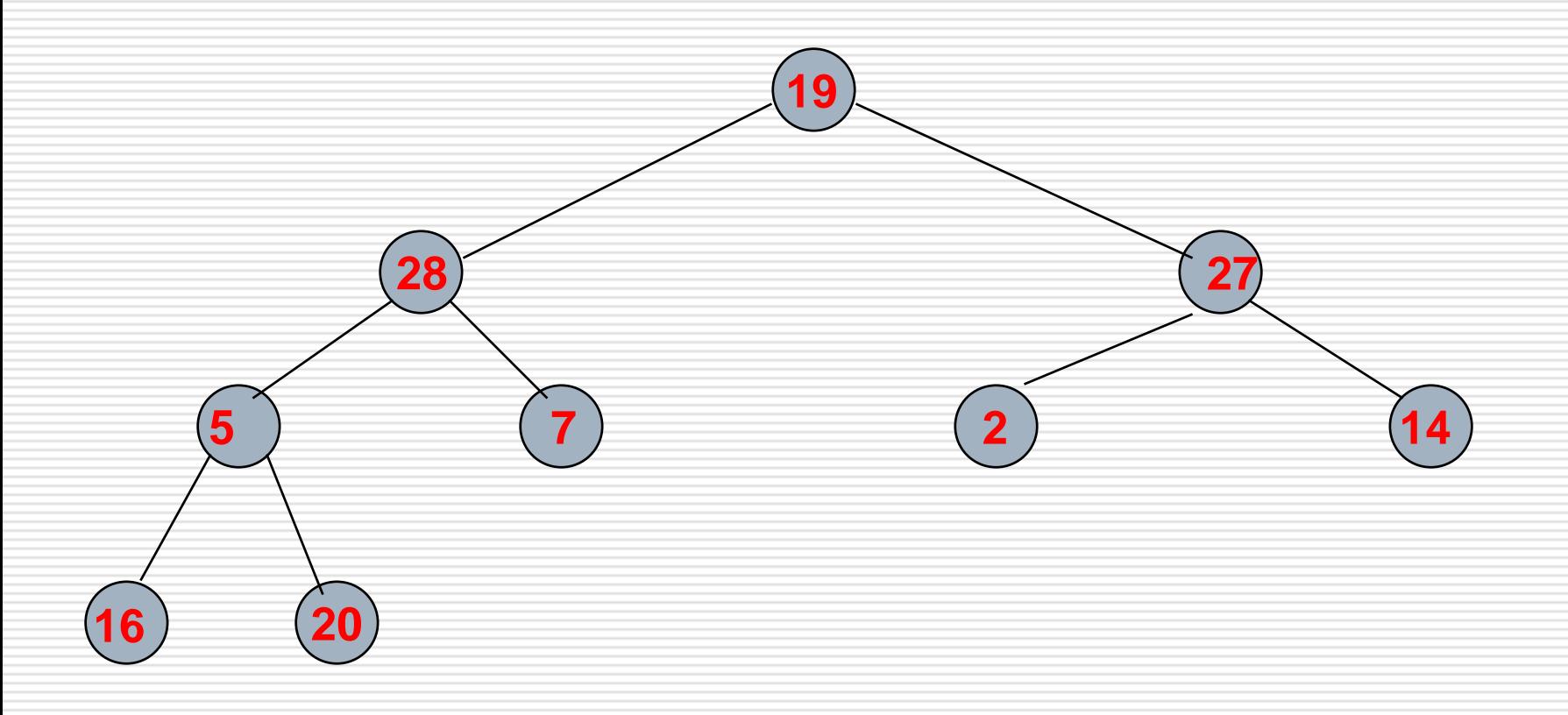

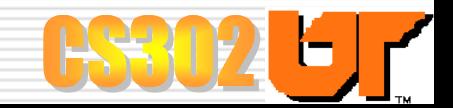

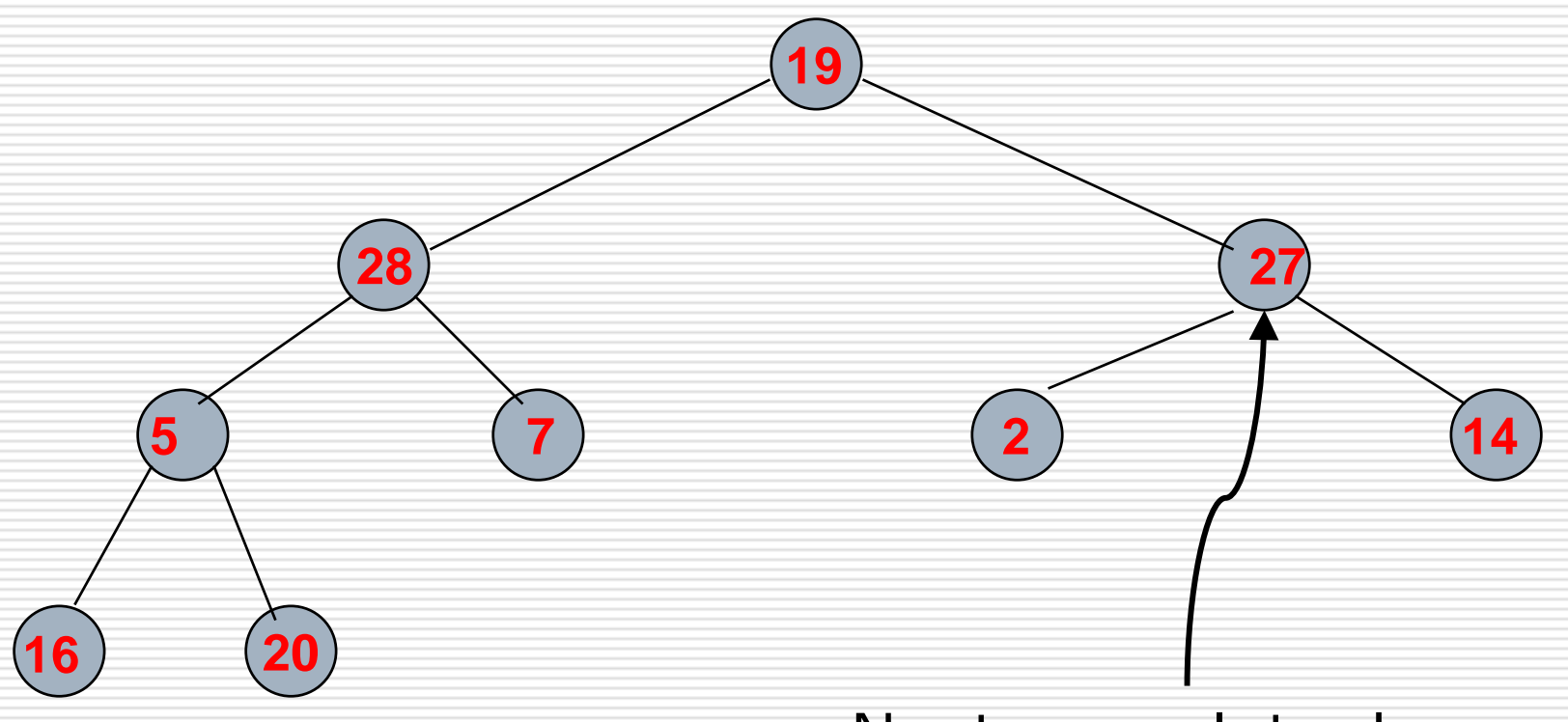

#### Next, percolate down

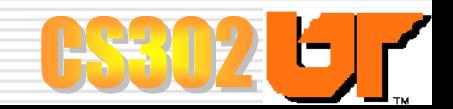

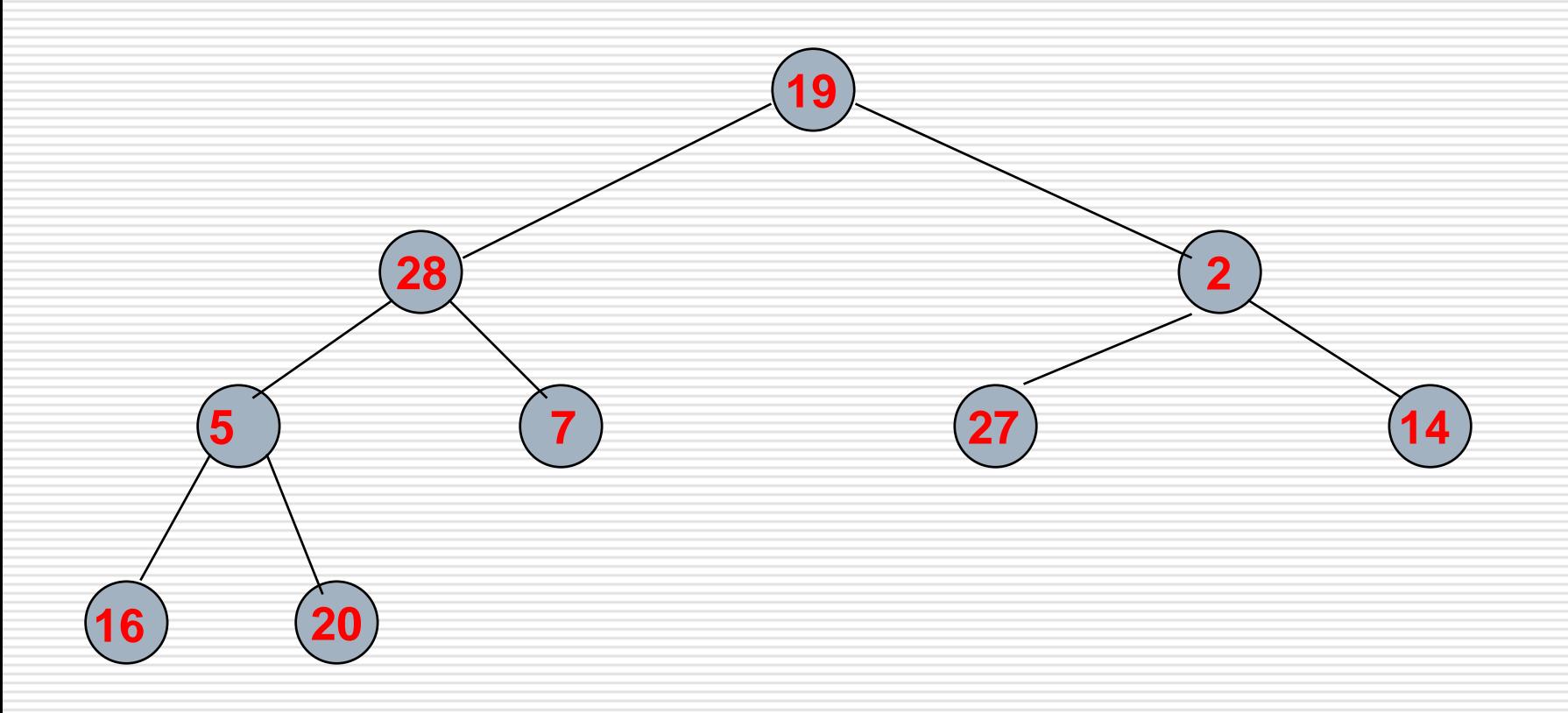

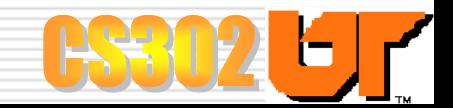

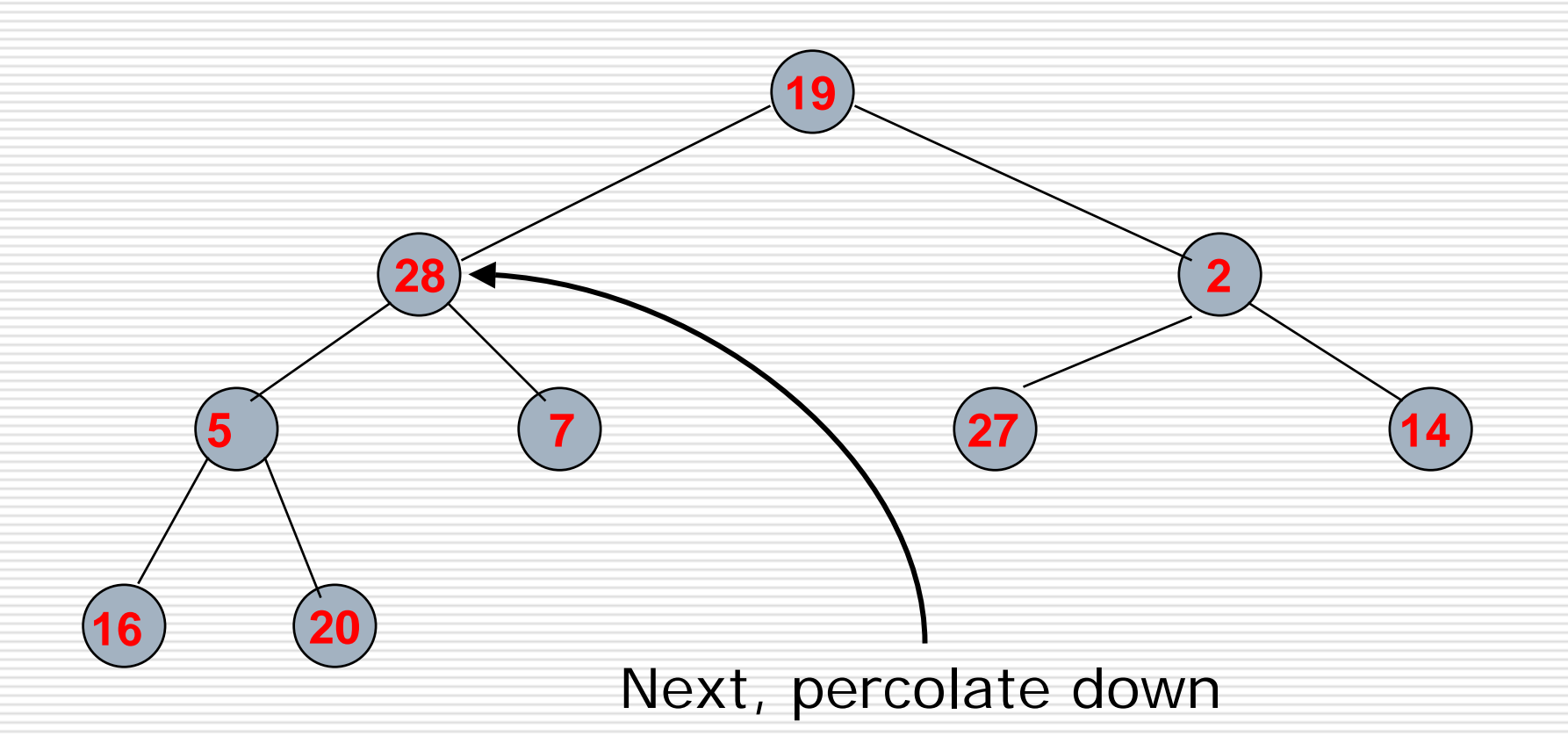

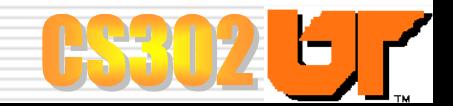

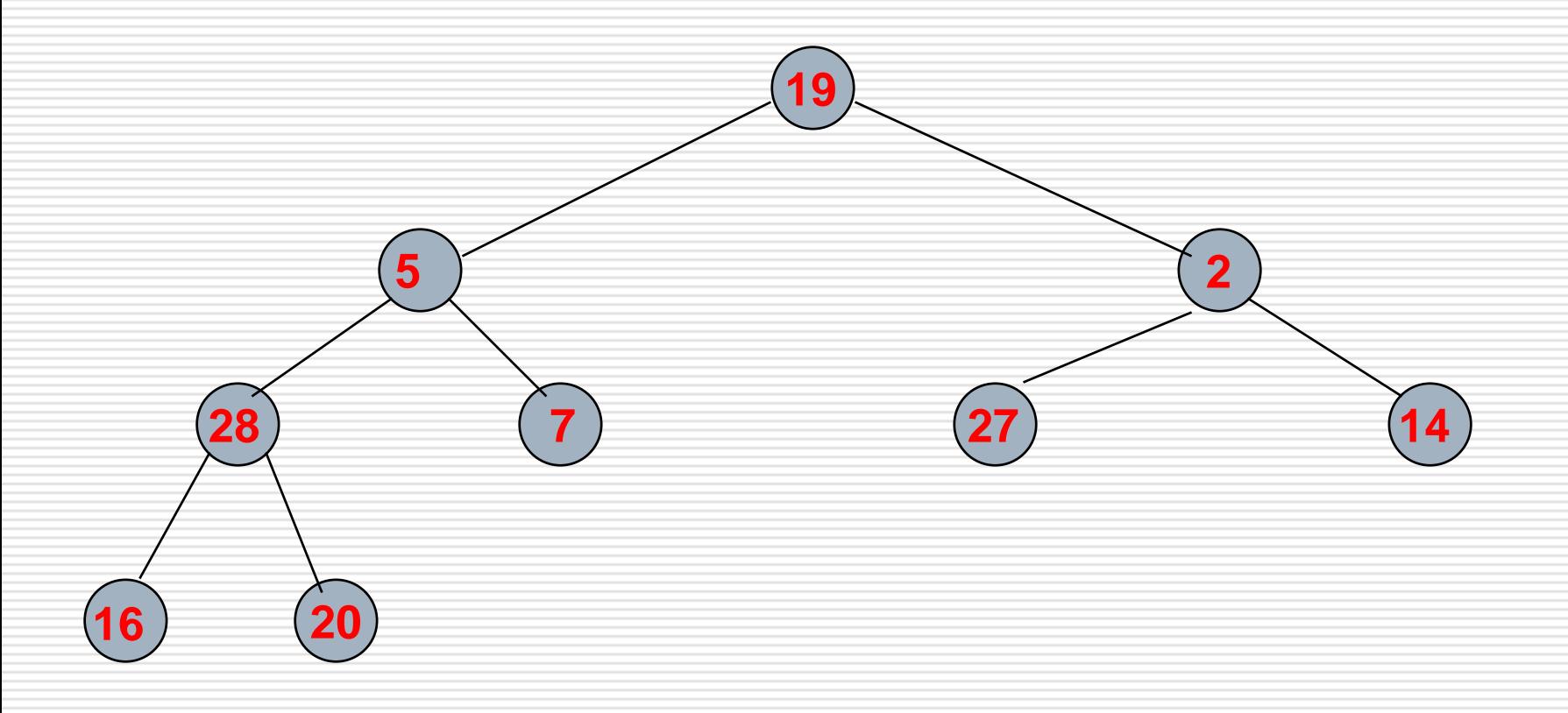

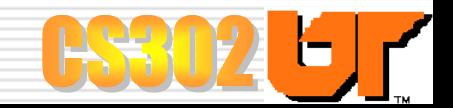

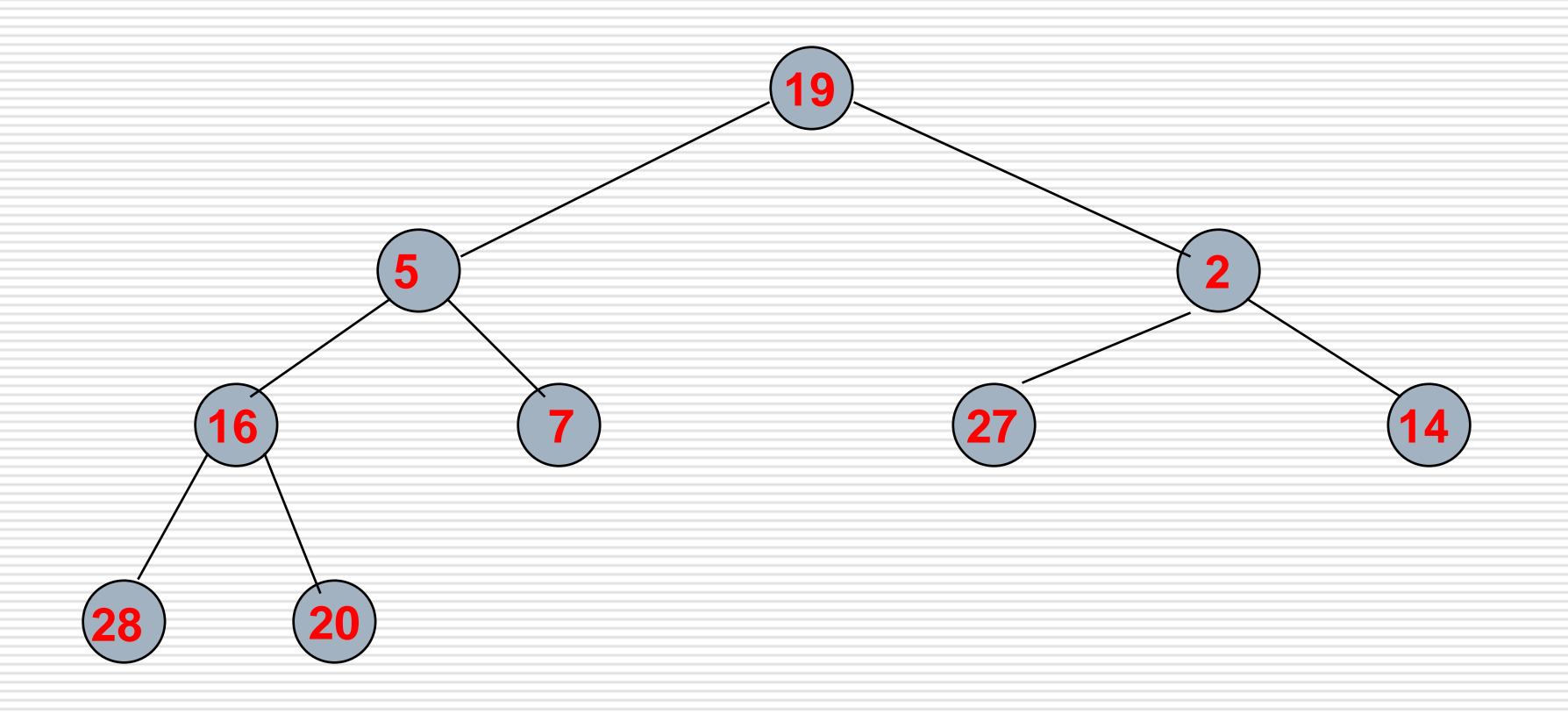

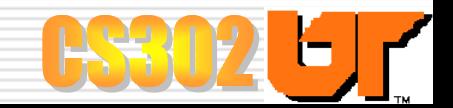

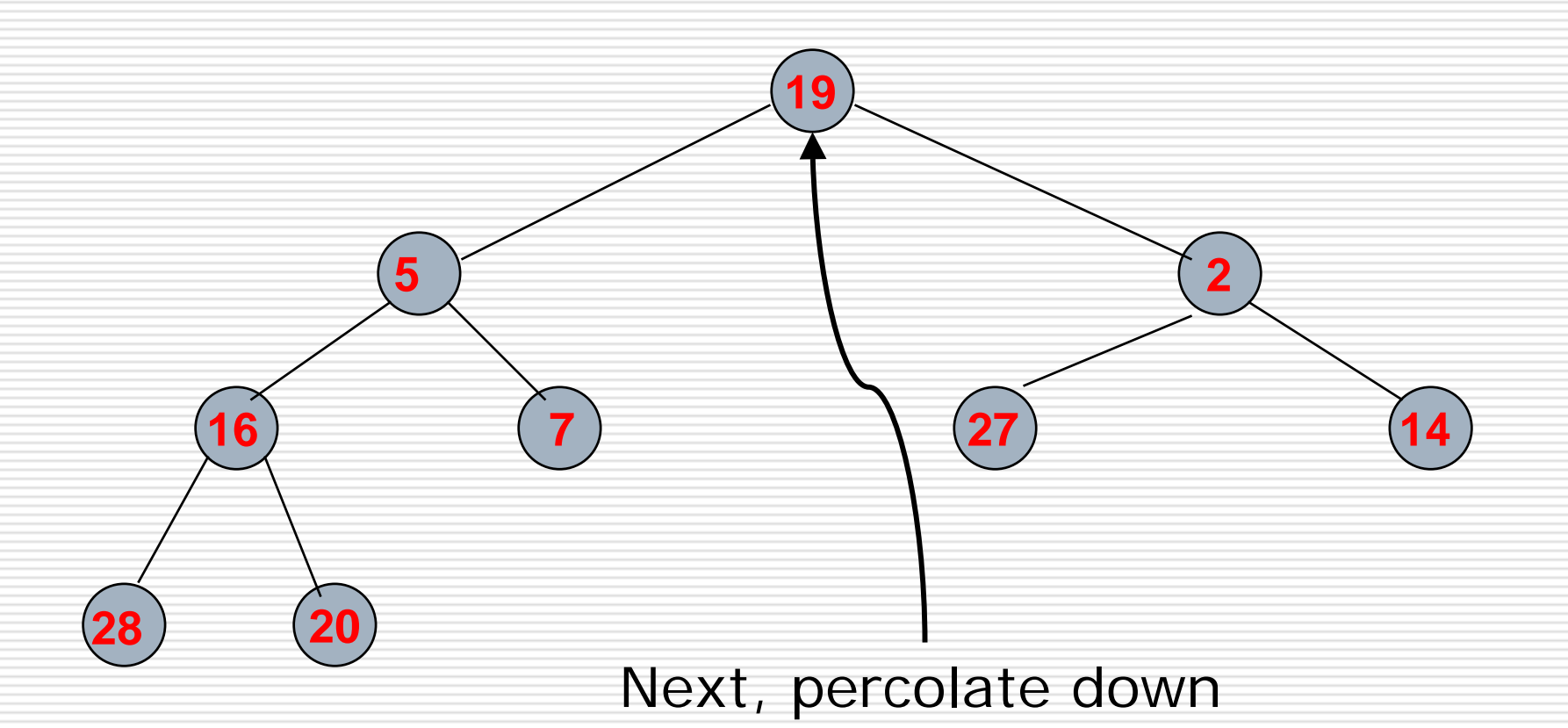

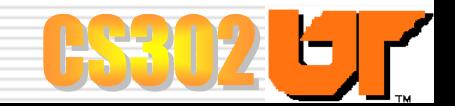

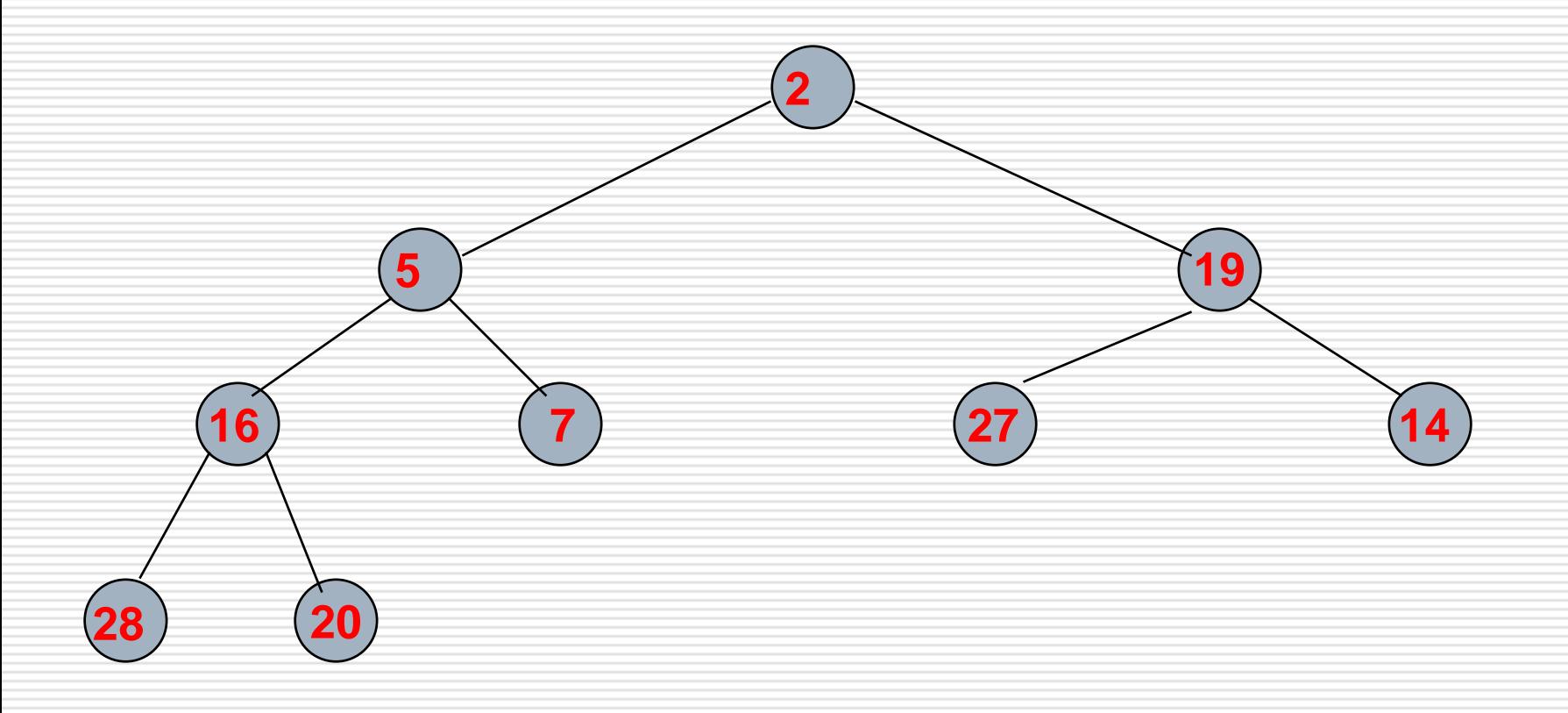

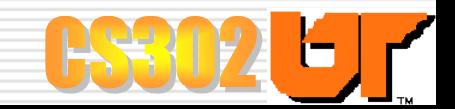

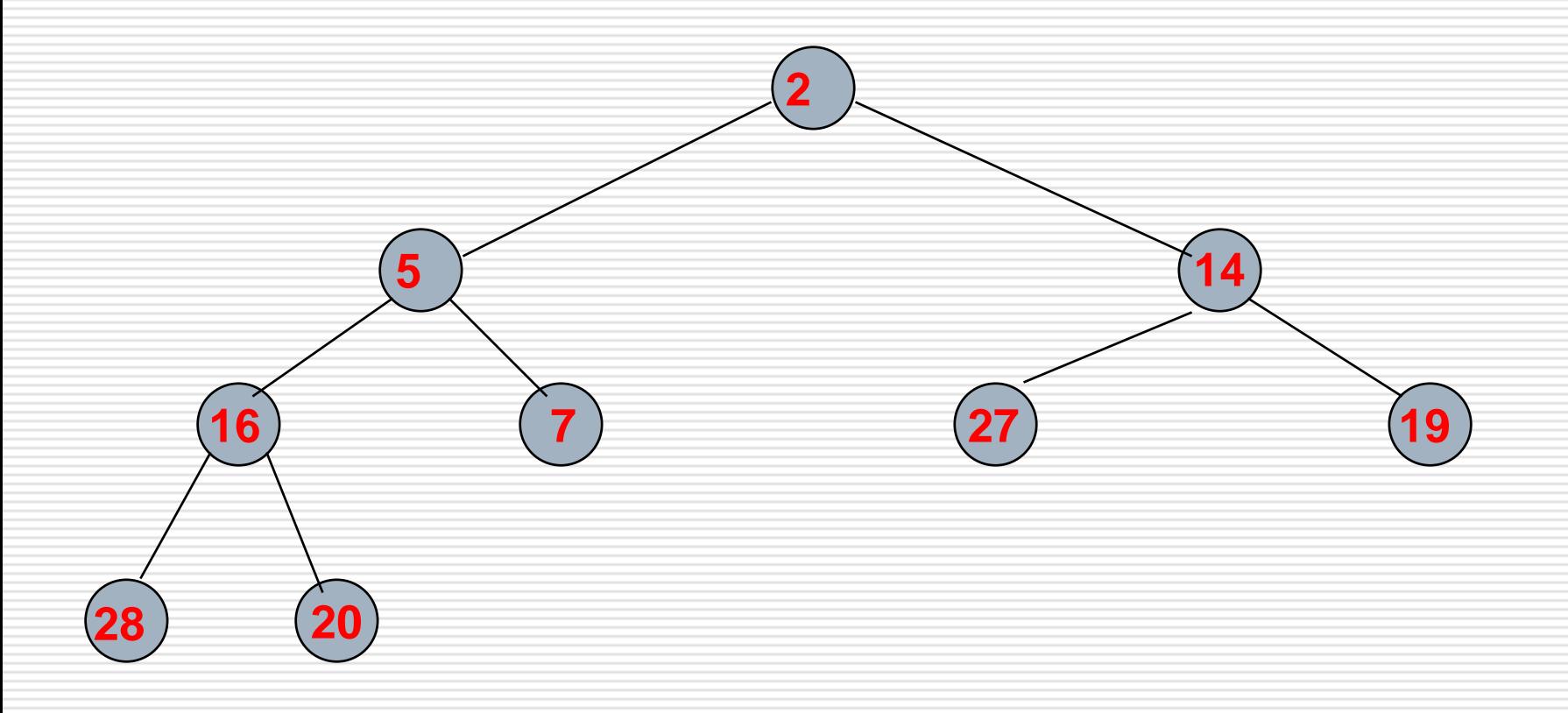

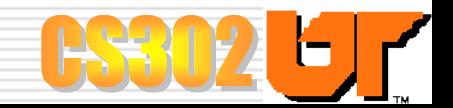